#### **Intellectual Property Rights Notice for Open Specifications Documentation**

- **Technical Documentation.** Microsoft publishes Open Specifications documentation for protocols, file formats, languages, standards as well as overviews of the interaction among each of these technologies.
- **Copyrights.** This documentation is covered by Microsoft copyrights. Regardless of any other terms that are contained in the terms of use for the Microsoft website that hosts this documentation, you may make copies of it in order to develop implementations of the technologies described in the Open Specifications and may distribute portions of it in your implementations using these technologies or your documentation as necessary to properly document the implementation. You may also distribute in your implementation, with or without modification, any schema, IDL's, or code samples that are included in the documentation. This permission also applies to any documents that are referenced in the Open Specifications.
- **No Trade Secrets.** Microsoft does not claim any trade secret rights in this documentation.
- **Patents.** Microsoft has patents that may cover your implementations of the technologies described in the Open Specifications. Neither this notice nor Microsoft's delivery of the documentation grants any licenses under those or any other Microsoft patents. However, a given Open Specification may be covered by Microsoft [Open Specification Promise](http://go.microsoft.com/fwlink/?LinkId=214445) or the Community [Promise.](http://go.microsoft.com/fwlink/?LinkId=214448) If you would prefer a written license, or if the technologies described in the Open Specifications are not covered by the Open Specifications Promise or Community Promise, as applicable, patent licenses are available by contacting [iplg@microsoft.com.](mailto:iplg@microsoft.com)
- **Trademarks.** The names of companies and products contained in this documentation may be covered by trademarks or similar intellectual property rights. This notice does not grant any licenses under those rights. For a list of Microsoft trademarks, visit [www.microsoft.com/trademarks.](http://www.microsoft.com/trademarks)
- **Fictitious Names.** The example companies, organizations, products, domain names, email addresses, logos, people, places, and events depicted in this documentation are fictitious. No association with any real company, organization, product, domain name, email address, logo, person, place, or event is intended or should be inferred.

**Reservation of Rights.** All other rights are reserved, and this notice does not grant any rights other than specifically described above, whether by implication, estoppel, or otherwise.

**Tools.** The Open Specifications do not require the use of Microsoft programming tools or programming environments in order for you to develop an implementation. If you have access to Microsoft programming tools and environments you are free to take advantage of them. Certain Open Specifications are intended for use in conjunction with publicly available standard specifications and network programming art, and assumes that the reader either is familiar with the aforementioned material or has immediate access to it.

*[MS-IRP] — v20140502 Internet Information Services (IIS) Inetinfo Remote Protocol* 

*Copyright © 2014 Microsoft Corporation.* 

# **Revision Summary**

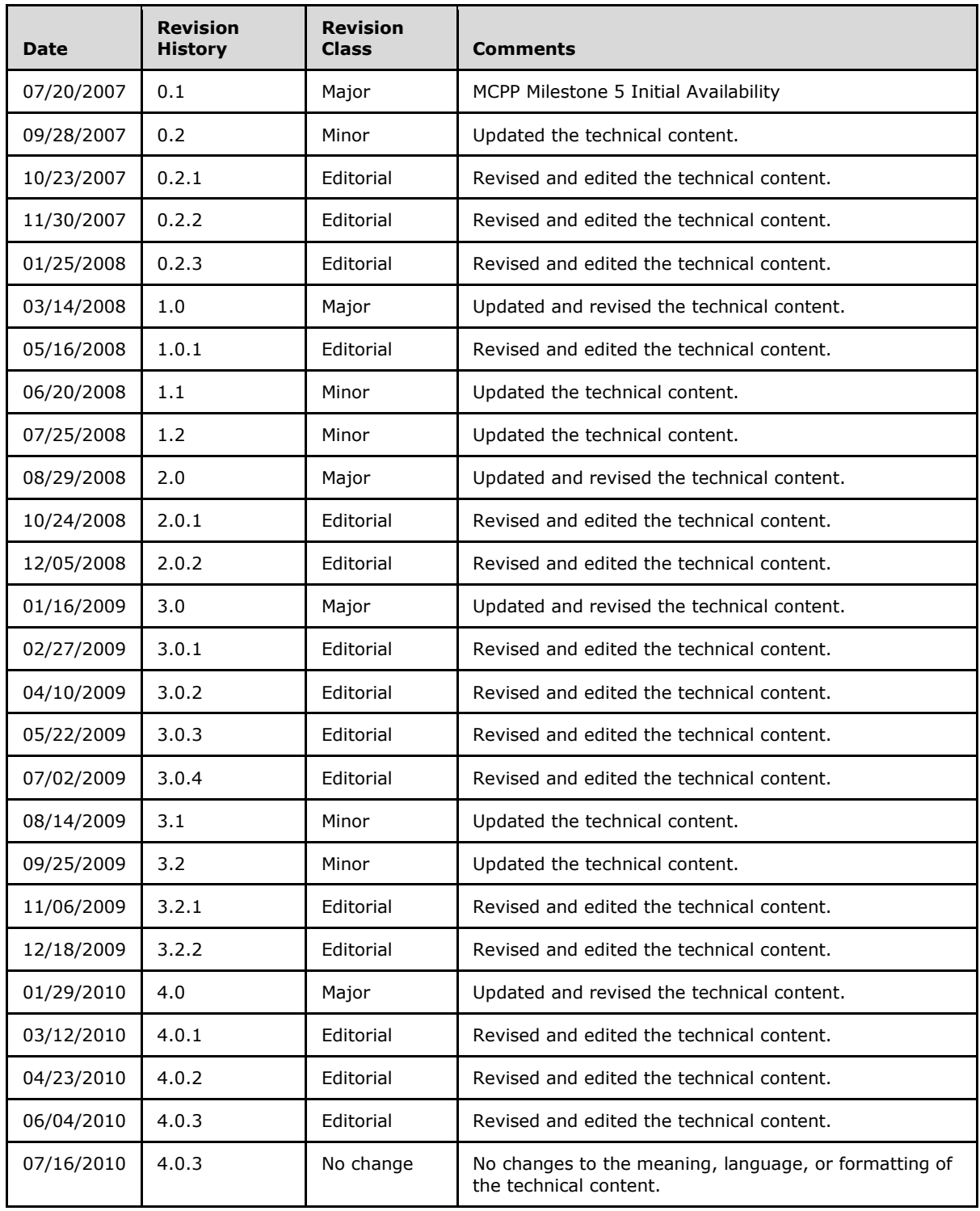

*[MS-IRP] — v20140502 Internet Information Services (IIS) Inetinfo Remote Protocol* 

*Copyright © 2014 Microsoft Corporation.* 

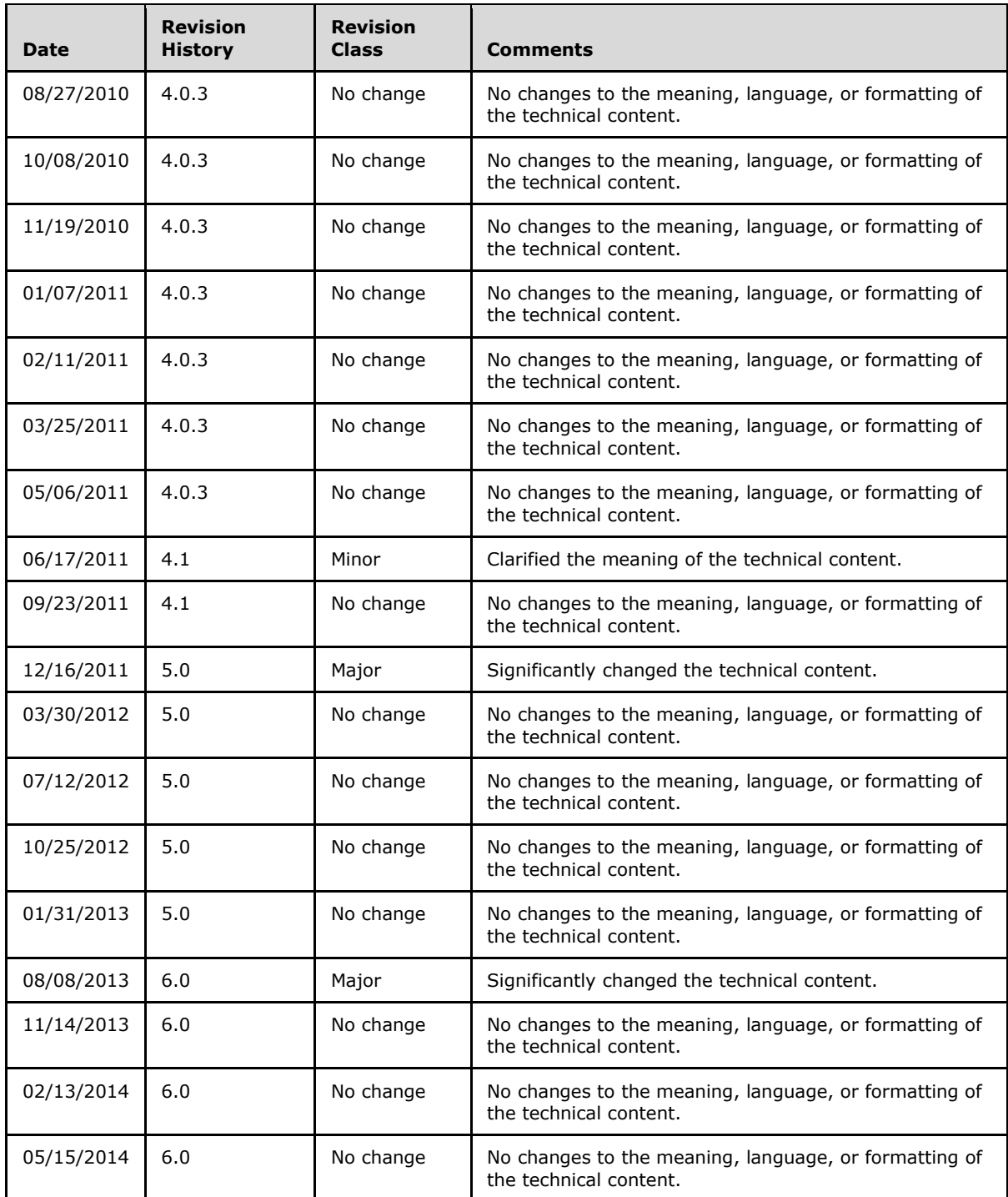

*Copyright © 2014 Microsoft Corporation.* 

# **Contents**

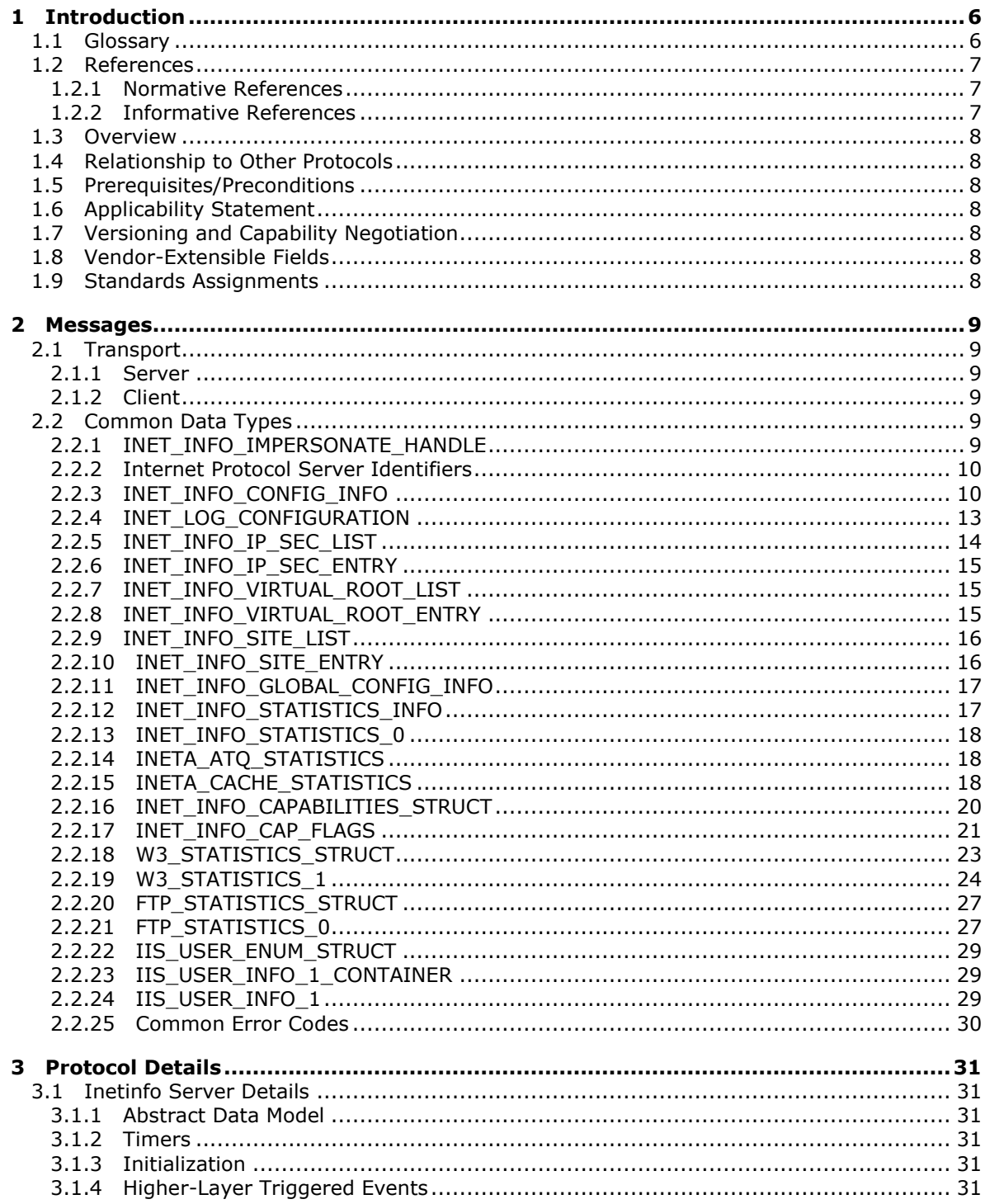

[MS-IRP] — v20140502<br>Internet Information Services (IIS) Inetinfo Remote Protocol

Copyright © 2014 Microsoft Corporation.

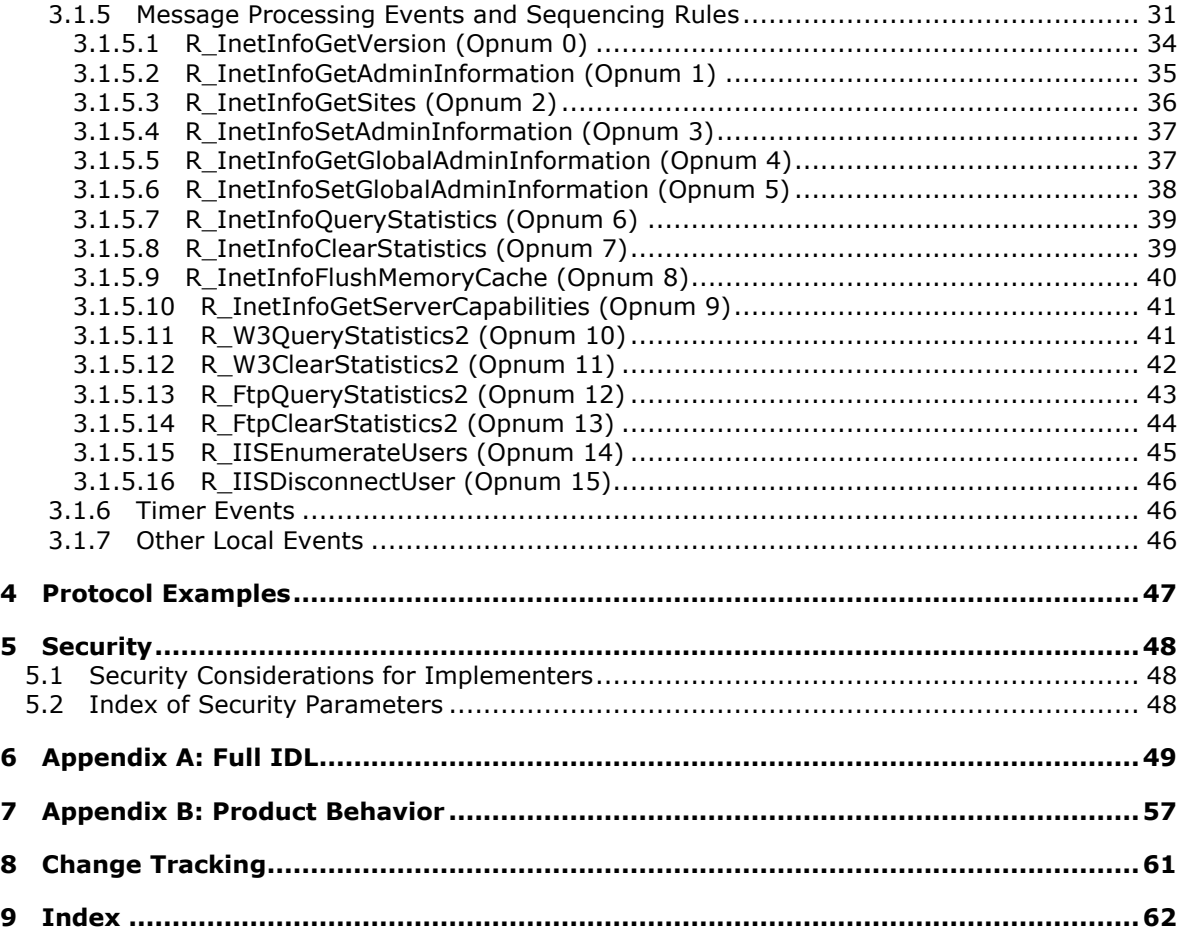

# <span id="page-5-0"></span>**1 Introduction**

<span id="page-5-6"></span>The Internet Information Services (IIS) Inetinfo Remote Protocol is a **[remote procedure call](%5bMS-GLOS%5d.pdf)  [\(RPC\)](%5bMS-GLOS%5d.pdf)**–based client/server protocol that is used for managing **[Internet protocol servers](#page-5-2)** such as those hosted by Microsoft **[Internet Information Services \(IIS\)](#page-5-3)**. Managed servers may include servers for HTTP, FTP, SMTP, or other Internet protocols. For more information on IIS, see [\[MSDN-](http://go.microsoft.com/fwlink/?LinkId=93379)[IIS\].](http://go.microsoft.com/fwlink/?LinkId=93379)

The **[universally unique identifier \(UUID\)](%5bMS-GLOS%5d.pdf)** for the IIS Inetinfo Remote Protocol interface is {82ad4280-036b-11cf-972c-00aa006887b0}.

The version for this interface is 2.0.

Sections 1.8, 2, and 3 of this specification are normative and can contain the terms MAY, SHOULD, MUST, MUST NOT, and SHOULD NOT as defined in RFC 2119. Sections 1.5 and 1.9 are also normative but cannot contain those terms. All other sections and examples in this specification are informative.

## <span id="page-5-1"></span>**1.1 Glossary**

The following terms are defined in  $[MS-GLOS]$ :

<span id="page-5-5"></span>**authentication level Authentication Service (AS) binary large object (BLOB) endpoint Interface Definition Language (IDL) language code identifier (LCID) Microsoft Interface Definition Language (MIDL) network byte order opnum remote procedure call (RPC) RPC client RPC protocol sequence Server Message Block (SMB) universally unique identifier (UUID) well-known endpoint**

The following terms are specific to this document:

- <span id="page-5-4"></span>**Binary Gateway Interface (BGI):** An extension API for HTTP servers that is analogous to the Common Gateway Interface (CGI) but relies on direct method calls and parameter passing. In the **IIS** HTTP server, **BGI** is equivalent to the Internet Server API (ISAPI).
- <span id="page-5-3"></span>**Internet Information Services (IIS):** The Microsoft Internet protocol service infrastructure. **IIS** consists of a collection of standard **Internet protocol servers** such as HTTP and FTP in addition to common infrastructures that are used by other Microsoft **Internet protocol servers** such as SMTP and NNTP. **IIS** has been part of the Windows operating system in some versions and a separate install package in others. **IIS** version 5.0 shipped as part of Windows 2000, **IIS** version 6.0 as part of Windows Server 2003, and **IIS** version 7.0 as part of Windows Vista and Windows Server 2008.
- <span id="page-5-2"></span>**Internet Protocol Server:** A software program that implements the server host of a standard Internet protocol such as HTTP or FTP.

*[MS-IRP] — v20140502 Internet Information Services (IIS) Inetinfo Remote Protocol* 

*Copyright © 2014 Microsoft Corporation.* 

- <span id="page-6-3"></span>**Internet Protocol Server Instance (Server Instance):** A configuration collection for an **Internet protocol server** that will establish its own network protocol **[endpoint](%5bMS-GLOS%5d.pdf)**. A single Internet protocol server may configure multiple **server instances** that would each appear to clients as an independent host. Also referred to as a site.
- <span id="page-6-5"></span>**Stub:** Used as specified in [\[C706\]](http://go.microsoft.com/fwlink/?LinkId=89824) section 2.1.22. A **stub** that is used on the client is called a client stub, and a **stub** that is used on the server is called a server stub.
- <span id="page-6-4"></span>**Virtual Root:** A configured mapping within an **Internet protocol server instance** between an instance URI and a file system directory. For example, a **virtual root** could map the URI "/somepath" to the file system directory "d:\webcontent". For more information about the syntax of a URI, see [\[RFC3986\].](http://go.microsoft.com/fwlink/?LinkId=90453)
- **MAY, SHOULD, MUST, SHOULD NOT, MUST NOT:** These terms (in all caps) are used as specified in [\[RFC2119\].](http://go.microsoft.com/fwlink/?LinkId=90317) All statements of optional behavior use either MAY, SHOULD, or SHOULD NOT.

### <span id="page-6-0"></span>**1.2 References**

References to Microsoft Open Specifications documentation do not include a publishing year because links are to the latest version of the documents, which are updated frequently. References to other documents include a publishing year when one is available.

## <span id="page-6-1"></span>**1.2.1 Normative References**

<span id="page-6-7"></span>We conduct frequent surveys of the normative references to assure their continued availability. If you have any issue with finding a normative reference, please contact [dochelp@microsoft.com.](mailto:dochelp@microsoft.com) We will assist you in finding the relevant information.

[C706] The Open Group, "DCE 1.1: Remote Procedure Call", C706, August 1997, [https://www2.opengroup.org/ogsys/catalog/c706](http://go.microsoft.com/fwlink/?LinkId=89824)

[MS-DTYP] Microsoft Corporation, ["Windows Data Types"](%5bMS-DTYP%5d.pdf).

[MS-ERREF] Microsoft Corporation, ["Windows Error Codes"](%5bMS-ERREF%5d.pdf).

[MS-LCID] Microsoft Corporation, ["Windows Language Code Identifier \(LCID\) Reference"](%5bMS-LCID%5d.pdf).

[MS-RPCE] Microsoft Corporation, ["Remote Procedure Call Protocol Extensions"](%5bMS-RPCE%5d.pdf).

[RFC2119] Bradner, S., "Key words for use in RFCs to Indicate Requirement Levels", BCP 14, RFC 2119, March 1997, [http://www.rfc-editor.org/rfc/rfc2119.txt](http://go.microsoft.com/fwlink/?LinkId=90317)

#### <span id="page-6-2"></span>**1.2.2 Informative References**

<span id="page-6-6"></span>[MS-GLOS] Microsoft Corporation, ["Windows Protocols Master Glossary"](%5bMS-GLOS%5d.pdf).

[MSDN-IIS] Microsoft Corporation, "Internet Information Services (IIS)", [http://msdn.microsoft.com/en-us/library/aa286507.aspx](http://go.microsoft.com/fwlink/?LinkId=93379)

[MSDN-MIDL] Microsoft Corporation, "Microsoft Interface Definition Language (MIDL)", [http://msdn.microsoft.com/en-us/library/ms950375.aspx](http://go.microsoft.com/fwlink/?LinkId=90041)

[MSFT-CAL] Microsoft Corporation, "Client Access Licenses (CALs)", [http://www.microsoft.com/resources/sam/lic\\_cal.mspx](http://go.microsoft.com/fwlink/?LinkId=93381)

*[MS-IRP] — v20140502 Internet Information Services (IIS) Inetinfo Remote Protocol* 

*Copyright © 2014 Microsoft Corporation.* 

[RFC2068] Fielding, R., Gettys, J., Mogul, J., et al., "Hypertext Transfer Protocol -- HTTP/1.1", RFC 2068, January 1997, [http://www.ietf.org/rfc/rfc2068.txt](http://go.microsoft.com/fwlink/?LinkId=90310)

[RFC2518] Goland, Y., Whitehead, E., Faizi, A., et al., "HTTP Extensions for Distributed Authoring WebDAV", RFC 2518, February 1999, [http://www.ietf.org/rfc/rfc2518.txt](http://go.microsoft.com/fwlink/?LinkId=90363)

[RFC2818] Rescorla, E., "HTTP Over TLS", RFC 2818, May 2000, [http://www.ietf.org/rfc/rfc2818.txt](http://go.microsoft.com/fwlink/?LinkId=90383)

[RFC3875] Robinson, D., and Coar, K., "The Common Gateway Interface (CGI) Version 1.1", October 2004, [http://www.ietf.org/rfc/rfc3875](http://go.microsoft.com/fwlink/?LinkId=93380)

[RFC3986] Berners-Lee, T., Fielding, R., and Masinter, L., "Uniform Resource Identifier (URI): Generic Syntax", STD 66, RFC 3986, January 2005, [http://www.ietf.org/rfc/rfc3986.txt](http://go.microsoft.com/fwlink/?LinkId=90453)

### <span id="page-7-0"></span>**1.3 Overview**

<span id="page-7-11"></span>The Internet Information Services (IIS) Inetinfo Remote Protocol provides functions that allow remote administration and statistics gathering from an Internet protocol server such as a server implementing the HTTP or FTP protocol. The protocol provides methods for gathering statistical data on users, sites, requests, and performance. For more information about HTTP and securing HTTP connections, see [\[RFC2068\]](http://go.microsoft.com/fwlink/?LinkId=90310) and [\[RFC2818\].](http://go.microsoft.com/fwlink/?LinkId=90383)

The server does not maintain client state information. Although some client call sequences may be logically related, the protocol operation is stateless.

#### <span id="page-7-1"></span>**1.4 Relationship to Other Protocols**

<span id="page-7-13"></span>The Internet Information Services (IIS) Inetinfo Remote Protocol uses RPC as its protocol transport, as specified in [\[MS-RPCE\].](%5bMS-RPCE%5d.pdf)

#### <span id="page-7-2"></span>**1.5 Prerequisites/Preconditions**

<span id="page-7-12"></span>This protocol requires that the client and server be able to communicate by means of an RPC connection, as specified in section [2.1.](#page-8-6)

#### <span id="page-7-3"></span>**1.6 Applicability Statement**

<span id="page-7-8"></span>The Internet Information Services (IIS) Inetinfo Remote Protocol is appropriate for managing an Internet protocol server or a collection of such servers on a remote computer.

#### <span id="page-7-4"></span>**1.7 Versioning and Capability Negotiation**

<span id="page-7-9"></span><span id="page-7-7"></span>The Internet Information Services (IIS) Inetinfo Remote Protocol has been modified between versions of IIS in ways that make interoperability between different server implementations difficult. Modifications to the interface between IIS versions will be noted in section [2.2](#page-8-7) or section  $3.1 \leq l$ 

#### <span id="page-7-5"></span>**1.8 Vendor-Extensible Fields**

<span id="page-7-10"></span>This protocol uses Win32 error codes. These values are taken from the Windows error number space as specified in [\[MS-ERREF\]](%5bMS-ERREF%5d.pdf) section 2.2. Vendors SHOULD reuse those values with their indicated meaning. Choosing any other value runs the risk of a collision in the future.

#### <span id="page-7-6"></span>**1.9 Standards Assignments**

<span id="page-7-14"></span>None.

*Copyright © 2014 Microsoft Corporation.* 

## <span id="page-8-8"></span><span id="page-8-0"></span>**2 Messages**

## <span id="page-8-1"></span>**2.1 Transport**

<span id="page-8-6"></span>The Internet Information Services (IIS) Inetinfo Remote Protocol MUST use RPC as the transport protocol.

## <span id="page-8-2"></span>**2.1.1 Server**

<span id="page-8-9"></span>The server interface MUST be identified by UUID "82ad4280-036b-11cf-972c-00aa006887b0", version 2.0.

The server MUST specify RPC over **[Server Message Block \(SMB\)](%5bMS-GLOS%5d.pdf)** as the **[RPC protocol sequence](%5bMS-GLOS%5d.pdf)** to the RPC implementation (as specified in [\[MS-RPCE\]](%5bMS-RPCE%5d.pdf) section 2.1.1.2), using the RPC **[well-known](%5bMS-GLOS%5d.pdf)  [endpoint](%5bMS-GLOS%5d.pdf)** \PIPE\inetinfo.

The server MUST also specify RPC over TCP/IP as an RPC protocol sequence to the RPC implementation, as specified in  $[MS-RPCE]$  section 2.1.1.1.

<span id="page-8-12"></span>The server SHOULD specify "NTLM" (0xA) as the RPC **[authentication service](%5bMS-GLOS%5d.pdf)**, as specified in [\[MS-](%5bMS-RPCE%5d.pdf)[RPCE\]](%5bMS-RPCE%5d.pdf) section 3[.<2>](#page-56-2)

## <span id="page-8-3"></span>**2.1.2 Client**

<span id="page-8-11"></span>The client SHOULD use RPC over SMB (ncacn\_np) or RPC over TCP/IP (ncacn\_ip\_tcp) as the RPC protocol sequence to communicate with the server. Using other protocol sequences MAY work depending on the configuration and implementation of the server.

The client MAY use an **[authentication level](%5bMS-GLOS%5d.pdf)** of privacy to connect to the server and if the server does not support this authentication level, it MAY fall back to connection. Authentication levels are specified in [\[MS-RPCE\].](%5bMS-RPCE%5d.pdf)

## <span id="page-8-4"></span>**2.2 Common Data Types**

<span id="page-8-7"></span>In addition to the RPC data types that are specified in [\[MS-RPCE\],](%5bMS-RPCE%5d.pdf) the sections that follow use the definitions of DWORD, WCHAR, LPWSTR, LCID, LARGE\_INTEGER, and BYTE, as specified in [\[MS-](%5bMS-DTYP%5d.pdf)[DTYP\].](%5bMS-DTYP%5d.pdf)

<span id="page-8-10"></span>For more information on the additional data types in the following sections, see [\[MSDN-MIDL\].](http://go.microsoft.com/fwlink/?LinkId=90041)

## <span id="page-8-5"></span>**2.2.1 INET\_INFO\_IMPERSONATE\_HANDLE**

The **INET\_INFO\_IMPERSONATE\_HANDLE** type defines a pointer to an array of **[WCHAR](%5bMS-DTYP%5d.pdf)** elements. The client uses this pointer as a custom binding handle, which it converts to an explicit server binding handle for a target server. On the client, the value MUST be sufficient to generate an appropriate server binding handle. The value of this parameter MUST NOT be used on the server.

#### This type is declared as follows:

typedef [handle] [string] LPWSTR INET INFO IMPERSONATE HANDLE;

*[MS-IRP] — v20140502 Internet Information Services (IIS) Inetinfo Remote Protocol* 

*Copyright © 2014 Microsoft Corporation.* 

## <span id="page-9-0"></span>**2.2.2 Internet Protocol Server Identifiers**

<span id="page-9-3"></span>The service identifiers listed below are used by several methods of the Internet Information Services (IIS) Inetinfo Remote Protocol to indicate the type of Internet protocol server targeted by the method. Server implementations MAY implement the Internet Information Services (IIS) Inetinfo Remote Protocol for some or all of the server types specified below.

If the specified Internet protocol server is not being managed by an Internet Information Services (IIS) Inetinfo Remote Protocol implementation or if the server is unavailable or inactive, method calls that target that server SHOULD return ERROR\_SERVICE\_NOT\_ACTIVE, as specified in section [2.2.7.](#page-14-3)

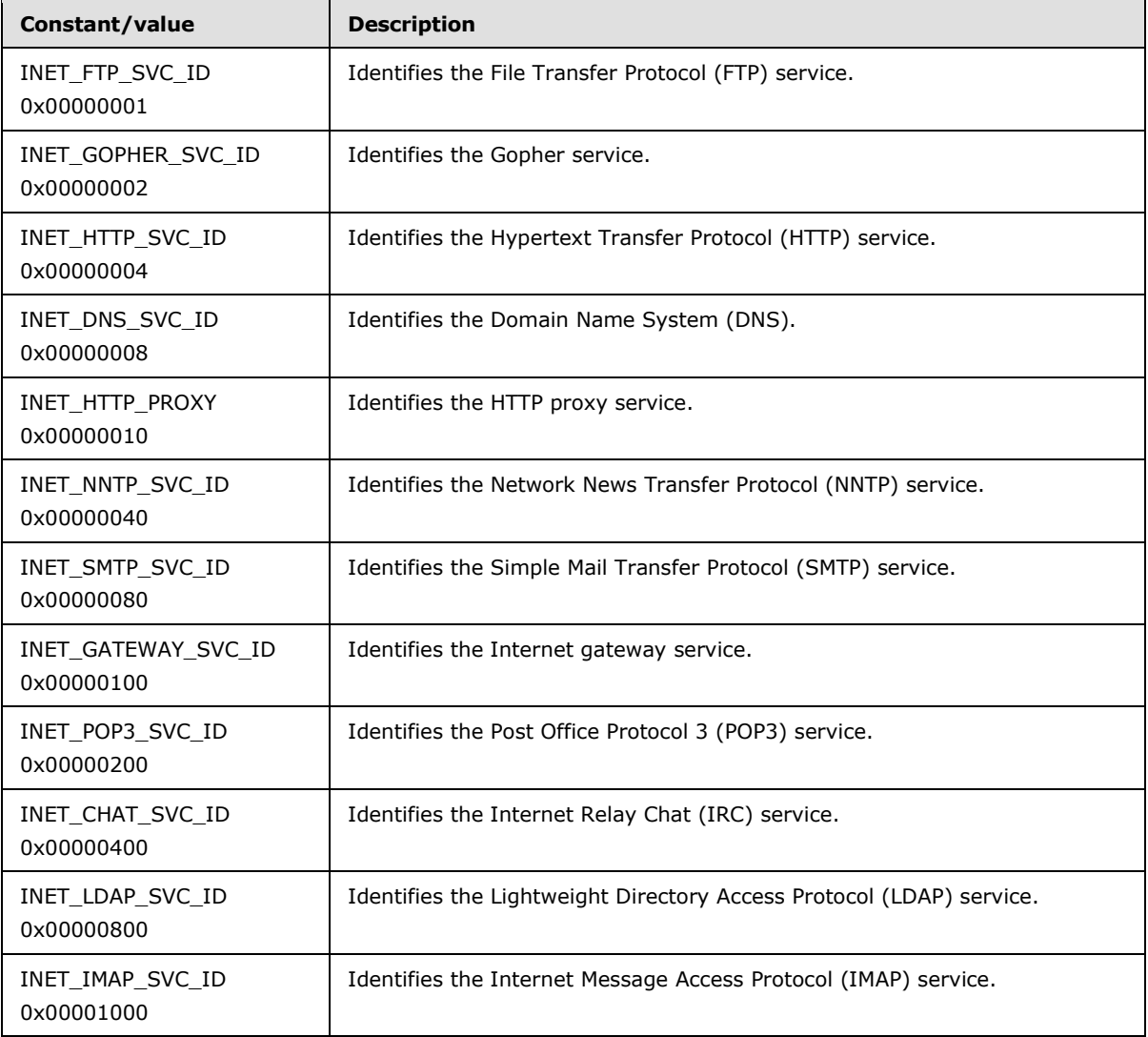

# <span id="page-9-1"></span>**2.2.3 INET\_INFO\_CONFIG\_INFO**

<span id="page-9-4"></span><span id="page-9-2"></span>The **INET\_INFO\_CONFIG\_INFO** structure stores configuration values for an Internet protocol server[.<3>](#page-56-3)

*[MS-IRP] — v20140502 Internet Information Services (IIS) Inetinfo Remote Protocol* 

*Copyright © 2014 Microsoft Corporation.* 

This type is declared as follows:

```
typedef struct _INET_INFO_CONFIG_INFO {
  DWORD FieldControl;
  DWORD dwConnectionTimeout;
  DWORD dwMaxConnections;
  [string] LPWSTR lpszAdminName;
  [string] LPWSTR lpszAdminEmail;
  [string] LPWSTR lpszServerComment;
 LPINET LOG CONFIGURATION lpLogConfig;
  WORD LangId;
  LCID LocalId;
  BYTE ProductId[64];
  BOOL fLogAnonymous;
  BOOL fLogNonAnonymous;
  [string] LPWSTR lpszAnonUserName;
  WCHAR szAnonPassword[257];
  DWORD dwAuthentication;
  short sPort;
 LPINET INFO IP SEC LIST DenyIPList;
 LPINET INFO IP SEC LIST GrantIPList;
 LPINET INFO VIRTUAL ROOT LIST VirtualRoots;
} INET_INFO_CONFIG_INFO, 
*LPINET_INFO_CONFIG_INFO;
```
**FieldControl:** A 32-bit unsigned integer that specifies a bit field. This field specifies the values of the **INET\_INFO\_CONFIG\_INFO** structure that contain valid data. An implementation MUST set the flag corresponding to the structure field when returning or updating configuration data. This field MUST be set to a valid combination of the following values.

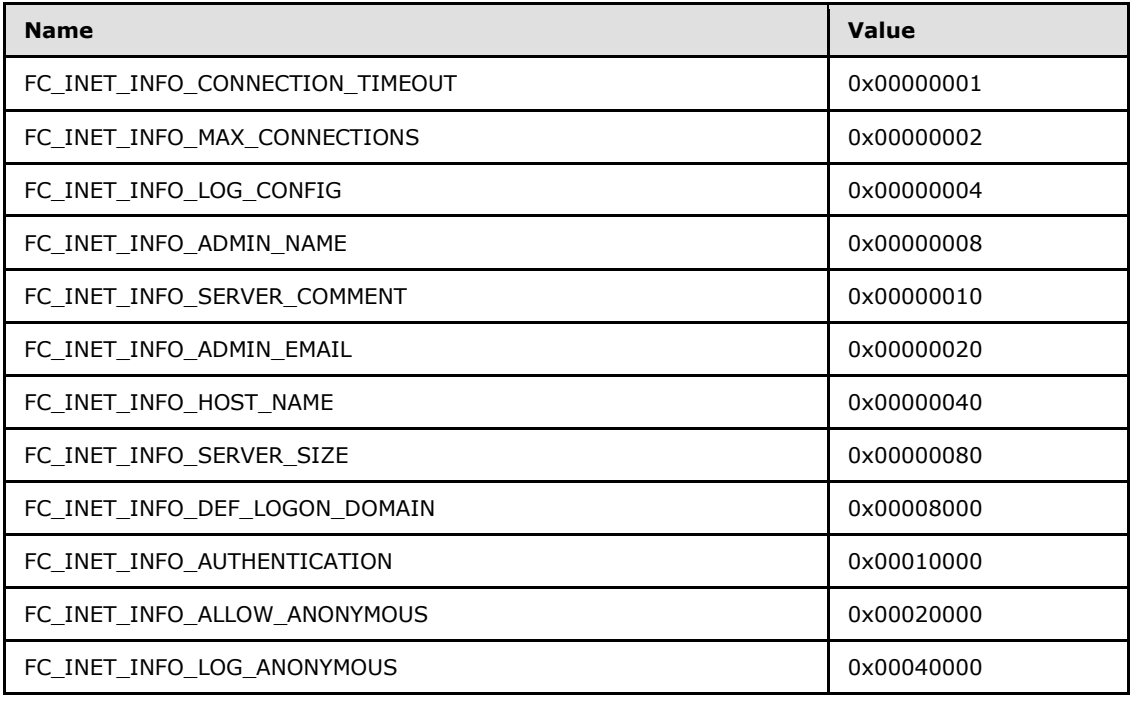

*[MS-IRP] — v20140502 Internet Information Services (IIS) Inetinfo Remote Protocol* 

*Copyright © 2014 Microsoft Corporation.* 

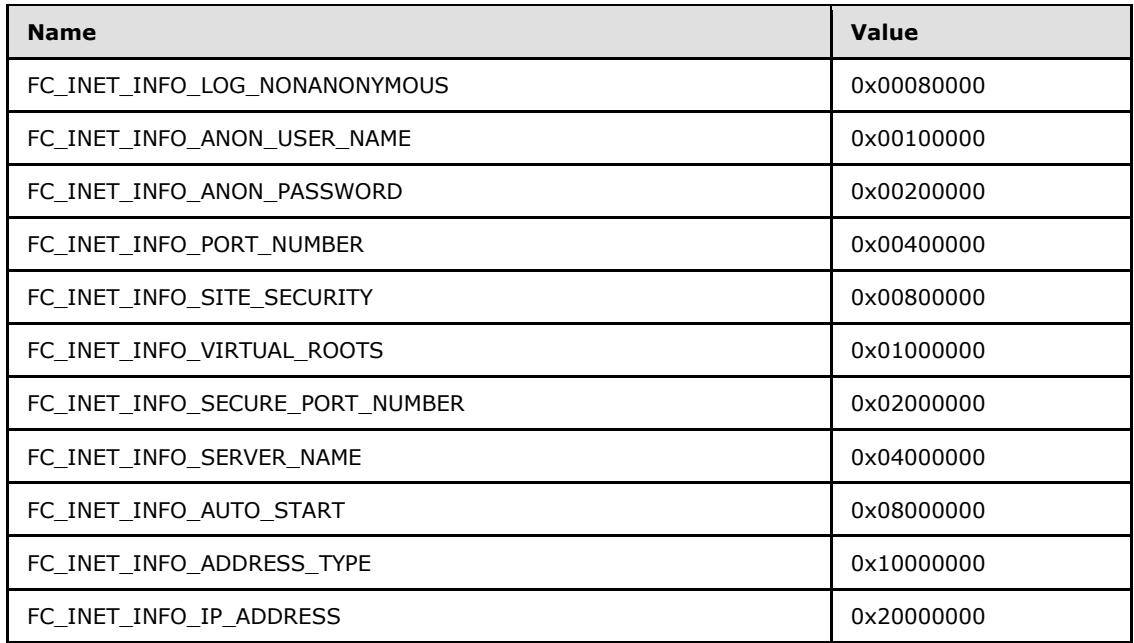

- **dwConnectionTimeout:** The time limit to maintain an inactive connection specified as the number of seconds from the last request.
- **dwMaxConnections:** The maximum number of allowed connections to the Internet protocol server.
- **lpszAdminName:** A pointer to a null-terminated Unicode string that contains the name of the Internet protocol server administrator.
- **lpszAdminEmail:** A pointer to a null-terminated Unicode string that contains the email address of the Internet protocol server administrator.
- **lpszServerComment:** A pointer to a null-terminated Unicode string that contains a comment that describes the Internet protocol server instance.
- **lpLogConfig:** A pointer to an **[INET\\_LOG\\_CONFIGURATION](#page-12-1)** structure that specifies the configuration of the Internet protocol server log.
- **LangId:** A **[WORD](%5bMS-DTYP%5d.pdf)** containing the language identifier, a standard international numerical identifier for the language in the country or region where the server is in use, as specified in [\[MS-LCID\]](%5bMS-LCID%5d.pdf) section 2.1.
- **LocalId:** A locale identifier that is a **[DWORD](%5bMS-DTYP%5d.pdf)** value that consists of a language identifier, such as one specified for the **LangID** member, combined with a sort identifier indicating location. For example, the **LangID** member might indicate French, where the **LocalID** indicates Canada. The **LocalID** member is given as specified in [\[MS-LCID\]](%5bMS-LCID%5d.pdf) section 2.1.
- **ProductId:** An array of 64 bytes that MAY contain a string value, which identifies the server implementation.
- **fLogAnonymous:** A value that is set to TRUE if data transfers from anonymous users are to be logged.

*Copyright © 2014 Microsoft Corporation.* 

- **fLogNonAnonymous:** A value that is set to TRUE if data transfers from non-anonymous users are to be logged.
- **lpszAnonUserName:** A pointer to a null-terminated Unicode string that contains the name requested and accepted from an anonymous user.
- <span id="page-12-2"></span>**szAnonPassword:** An array of 257 Unicode characters containing a null-terminated Unicode string that contains a password requested and accepted from an anonymous user.  $\leq 4>$

**dwAuthentication:** A value that indicates what authentication methods may be used.

**sPort:** A 16-bit unsigned integer that specifies the network port on which the **[Internet](#page-6-3)  [protocol server instance](#page-6-3)** is running.

**DenyIPList:** A pointer to an **[INET\\_INFO\\_IP\\_SEC\\_LIST](#page-13-1)** structure that contains a list of IP addresses that will be denied connections to the Internet protocol server.

- **GrantIPList:** A pointer to an **INET\_INFO\_IP\_SEC\_LIST** structure that contains a list of IP addresses that will be granted connections to the Internet protocol server.
- <span id="page-12-1"></span>**VirtualRoots:** A pointer to an **[INET\\_INFO\\_VIRTUAL\\_ROOT\\_LIST](#page-14-3)** structure that contains a list of **[virtual root](#page-6-4)** directories for the Internet protocol server instance.

### <span id="page-12-0"></span>**2.2.4 INET\_LOG\_CONFIGURATION**

The **INET\_LOG\_CONFIGURATION** structure contains configuration information for Internet protocol server logging.

This type is declared as follows:

```
typedef struct _INET_LOG_CONFIGURATION {
  DWORD inetLogType;
  DWORD ilPeriod;
  WCHAR rgchLogFileDirectory[260];
  DWORD cbSizeForTruncation;
  WCHAR rgchDataSource[260];
 WCHAR rgchTableName[30];
 WCHAR rgchUserName[257];
 WCHAR rgchPassword[257];
} INET_LOG_CONFIGURATION, 
*LPINET_LOG_CONFIGURATION;
```
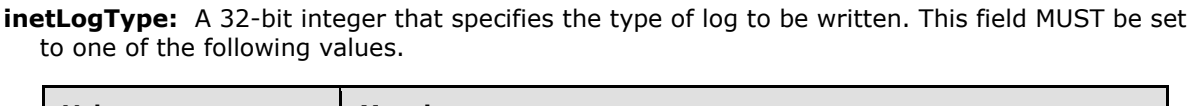

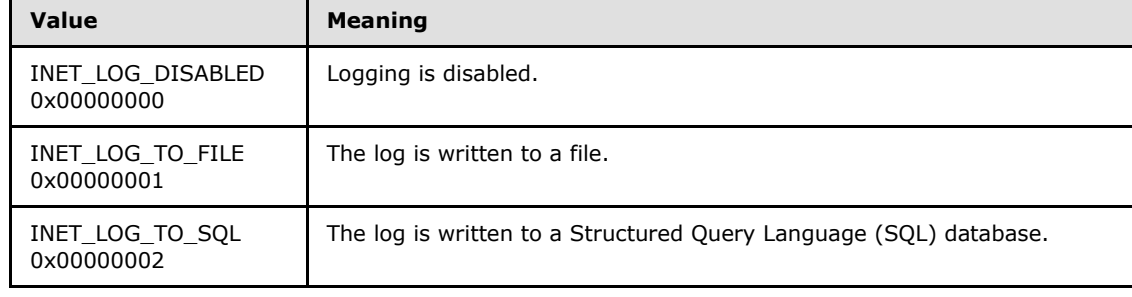

*[MS-IRP] — v20140502 Internet Information Services (IIS) Inetinfo Remote Protocol* 

*Copyright © 2014 Microsoft Corporation.* 

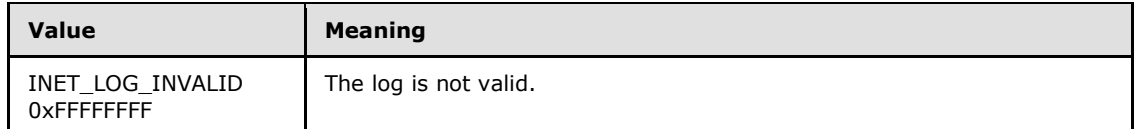

**ilPeriod:** Specifies the periodicity of Internet protocol server logging. This field MUST be set to one of the following values.

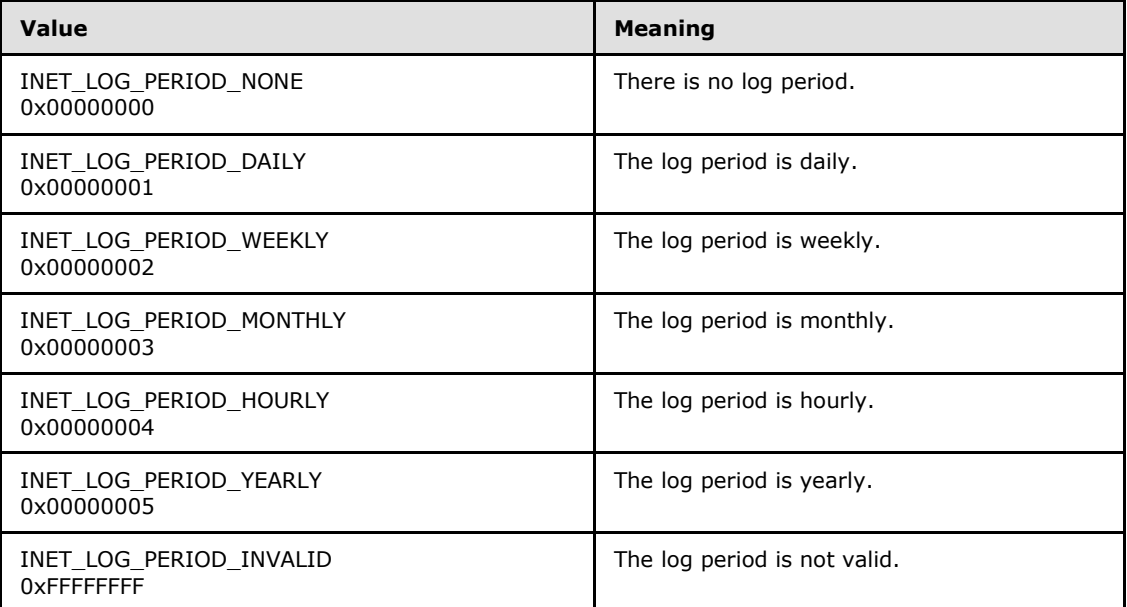

- **rgchLogFileDirectory:** A null-terminated string that specifies the destination of the Internet protocol server log.
- **cbSizeForTruncation:** Specifies the maximum size in bytes for each log file.
- **rgchDataSource:** A null-terminated string that specifies the Open Database Connectivity (ODBC) data source name to which the Internet protocol server log is to be written.
- **rgchTableName:** A null-terminated string that specifies the name of the table on **rgchDataSource** to which the Internet protocol server log is to be written.
- **rgchUserName:** A null-terminated string that specifies the name of the user for the ODBC connection.
- <span id="page-13-1"></span>**rgchPassword:** A null-terminated string that specifies the password associated with the **rgchUserName** user name.

#### <span id="page-13-0"></span>**2.2.5 INET\_INFO\_IP\_SEC\_LIST**

The **INET\_INFO\_IP\_SEC\_LIST** structure contains a list of **[INET\\_INFO\\_IP\\_SEC\\_ENTRY](#page-14-4)** entries.

This type is declared as follows:

```
typedef struct INET INFO IP SEC LIST {
  DWORD cEntries;
```
*[MS-IRP] — v20140502 Internet Information Services (IIS) Inetinfo Remote Protocol* 

*Copyright © 2014 Microsoft Corporation.* 

```
[size is(cEntries)] INET INFO IP SEC ENTRY aIPSecEntry[];
} INET_INFO_IP_SEC_LIST, 
*LPINET INFO IP SEC LIST;
```
**cEntries:** The number of entries contained in the list.

<span id="page-14-4"></span>**aIPSecEntry:** An array of **INET\_INFO\_IP\_SEC\_ENTRY** entries.

#### <span id="page-14-0"></span>**2.2.6 INET\_INFO\_IP\_SEC\_ENTRY**

The **INET\_INFO\_IP\_SEC\_ENTRY** structure contains Internet Protocol Security (IPv4) entries.

This type is declared as follows:

```
typedef struct INET INFO IP SEC ENTRY {
  DWORD dwMask;
  DWORD dwNetwork;
} INET_INFO_IP_SEC_ENTRY, 
*LPINET_INFO_IP_SEC_ENTRY;
```
**dwMask:** The subnet mask. Data is stored in **[network byte order](%5bMS-GLOS%5d.pdf)**.

<span id="page-14-3"></span>**dwNetwork:** The IP address. Data is stored in network byte order.

#### <span id="page-14-1"></span>**2.2.7 INET\_INFO\_VIRTUAL\_ROOT\_LIST**

The **INET\_INFO\_VIRTUAL\_ROOT\_LIST** structure contains a list of **[INET\\_INFO\\_VIRTUAL\\_ROOT\\_ENTRY](#page-14-5)** virtual root entries.

This type is declared as follows:

```
typedef struct INET INFO VIRTUAL ROOT LIST {
  DWORD cEntries;
 [size is(cEntries)] INET INFO VIRTUAL ROOT ENTRY aVirtRootEntry[];
} INET_INFO_VIRTUAL_ROOT_LIST, 
*LPINET_INFO_VIRTUAL_ROOT_LIST;
```
**cEntries:** The number of entries contained in the list.

<span id="page-14-5"></span>**aVirtRootEntry:** An array of **INET\_INFO\_VIRTUAL\_ROOT\_ENTRY** entries.

#### <span id="page-14-2"></span>**2.2.8 INET\_INFO\_VIRTUAL\_ROOT\_ENTRY**

The **INET\_INFO\_VIRTUAL\_ROOT\_ENTRY** structure contains data describing a virtual root for the Internet protocol server instance.

This type is declared as follows:

```
typedef struct _INET_INFO_VIRTUAL_ROOT_ENTRY {
  [string] LPWSTR pszRoot;
   [string] LPWSTR pszAddress;
```
*[MS-IRP] — v20140502 Internet Information Services (IIS) Inetinfo Remote Protocol* 

*Copyright © 2014 Microsoft Corporation.* 

```
 [string] LPWSTR pszDirectory;
  DWORD dwMask;
 [string] LPWSTR pszAccountName;
  WCHAR AccountPassword[257];
  DWORD dwError;
} INET_INFO_VIRTUAL_ROOT_ENTRY,
```
\*LPINET\_INFO\_VIRTUAL\_ROOT\_ENTRY;

**pszRoot:** The virtual root name.

**pszAddress:** The optional IP address.

**pszDirectory:** The physical directory.

**dwMask:** The Access Mask for this virtual root.

**pszAccountName:** The account to connect as.

<span id="page-15-4"></span>**AccountPassword:** Null-terminated **[WCHAR](%5bMS-DTYP%5d.pdf)** array containing the password for **pszAccountName**[.<5>](#page-57-0)

<span id="page-15-3"></span>**dwError:** The error code stored for the virtual root.

### <span id="page-15-0"></span>**2.2.9 INET\_INFO\_SITE\_LIST**

The **INET\_INFO\_SITE\_LIST** structure contains a list of **[INET\\_INFO\\_SITE\\_ENTRY](#page-15-2)** site entries.

This type is declared as follows:

```
typedef struct _INET_INFO_SITE_LIST {
  DWORD cEntries;
 [size is(cEntries)] INET INFO SITE ENTRY aSiteEntry[];
} INET_INFO_SITE_LIST, 
*LPINET INFO SITE LIST;
```
**cEntries:** The number of entries contained in the list.

<span id="page-15-2"></span>**aSiteEntry:** An array of **INET\_INFO\_SITE\_ENTRY** site entries.

#### <span id="page-15-1"></span>**2.2.10 INET\_INFO\_SITE\_ENTRY**

The **INET\_INFO\_SITE\_ENTRY** structure contains information describing an Internet protocol server instance.

This type is declared as follows:

```
typedef struct _INET_INFO_SITE_ENTRY {
 [string] LPWSTR pszComment;
  DWORD dwInstance;
} INET_INFO_SITE_ENTRY, 
*LPINET_INFO_SITE_ENTRY;
```
*[MS-IRP] — v20140502 Internet Information Services (IIS) Inetinfo Remote Protocol* 

*Copyright © 2014 Microsoft Corporation.* 

**pszComment:** The server instance comment.

<span id="page-16-2"></span>**dwInstance:** The server instance identifier.

## <span id="page-16-0"></span>**2.2.11 INET\_INFO\_GLOBAL\_CONFIG\_INFO**

The **INET\_INFO\_GLOBAL\_CONFIG\_INFO** structure contains configuration data global to all the Internet protocol services managed by this protocol.

This type is declared as follows:

```
typedef struct _INET_INFO_GLOBAL_CONFIG_INFO {
  DWORD FieldControl;
  DWORD BandwidthLevel;
  DWORD cbMemoryCacheSize;
} INET_INFO_GLOBAL_CONFIG_INFO, 
*LPINET_INFO_GLOBAL_CONFIG_INFO;
```
**FieldControl:** A bit-field that specifies the values of the **INET\_INFO\_GLOBAL\_CONFIG\_INFO** structure that have been initialized. An implementation MUST set the flag corresponding to the structure field when returning or updating configuration data. This field MUST be set to a valid combination of the following values.

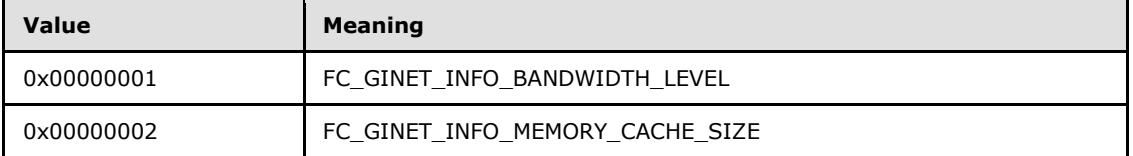

**BandwidthLevel:** The bytes per second to send over the network for the Internet protocol servers.

<span id="page-16-3"></span>**cbMemoryCacheSize:** The size of the in-memory file cache for the Internet protocol servers.

#### <span id="page-16-1"></span>**2.2.12 INET\_INFO\_STATISTICS\_INFO**

The **INET\_INFO\_STATISTICS\_INFO** union contains a pointer to an **[INET\\_INFO\\_STATISTICS\\_0](#page-17-3)** structure.

This type is declared as follows:

```
typedef 
[switch_type(unsigned long)] 
 union _INET_INFO_STATISTICS_INFO {
 [case(0)]LPINET INFO STATISTICS 0 InetStats0;
 [default] ;
} INET_INFO_STATISTICS_INFO, 
*LPINET_INFO_STATISTICS_INFO;
```
**InetStats0:** The pointer to an **INET\_INFO\_STATISTICS\_0** structure that contains statistical information relevant to the Internet protocol server.

*[MS-IRP] — v20140502 Internet Information Services (IIS) Inetinfo Remote Protocol* 

*Copyright © 2014 Microsoft Corporation.* 

## <span id="page-17-0"></span>**2.2.13 INET\_INFO\_STATISTICS\_0**

<span id="page-17-3"></span>The **INET\_INFO\_STATISTICS\_0** structure contains statistics for an Internet protocol server.

This type is declared as follows:

```
typedef struct _INET_INFO_STATISTICS_0 {
  INETA_CACHE_STATISTICS CacheCtrs;
  INETA_ATQ_STATISTICS AtqCtrs;
  DWORD nAuxCounters;
  DWORD rgCounters[20];
} INET_INFO_STATISTICS_0, 
*LPINET_INFO_STATISTICS_0;
```
**CacheCtrs:** The structure of type **[INETA\\_CACHE\\_STATISTICS](#page-17-4)** that contains statistics on the Internet protocol server cache.

**AtqCtrs:** The structure of type **[INETA\\_ATQ\\_STATISTICS](#page-17-5)** that contains statistics on the Internet protocol server network I/O.

**nAuxCounters:** The number of initialized elements in **rgCounters**. MUST be 0.

<span id="page-17-5"></span>**rgCounters:** An array of 20 elements. This field is unused and MUST be ignored by clients.

## <span id="page-17-1"></span>**2.2.14 INETA\_ATQ\_STATISTICS**

The **INETA\_ATQ\_STATISTICS** structure contains network I/O statistics and client connection information for an Internet protocol server.

This type is declared as follows:

```
typedef struct _INETA_ATQ_STATISTICS {
  DWORD TotalBlockedRequests;
  DWORD TotalRejectedRequests;
  DWORD TotalAllowedRequests;
  DWORD CurrentBlockedRequests;
  DWORD MeasuredBandwidth;
} INETA_ATQ_STATISTICS, 
*LPINETA_ATQ_STATISTICS;
```
**TotalBlockedRequests:** The total number of blocked requests.

**TotalRejectedRequests:** The total number of rejected requests.

**TotalAllowedRequests:** The total number of allowed requests.

**CurrentBlockedRequests:** The total number of currently blocked requests.

<span id="page-17-4"></span>**MeasuredBandwidth:** The measured network bandwidth in bytes per second.

## <span id="page-17-2"></span>**2.2.15 INETA\_CACHE\_STATISTICS**

<span id="page-17-6"></span>The **INETA\_CACHE\_STATISTICS** structure contains statistics for the Internet protocol server's caches[.<6>](#page-57-1)

*[MS-IRP] — v20140502 Internet Information Services (IIS) Inetinfo Remote Protocol* 

*Copyright © 2014 Microsoft Corporation.* 

#### This type is declared as follows:

```
typedef struct _INETA_CACHE_STATISTICS {
   DWORD FilesCached;
   DWORD TotalFilesCached;
   DWORD FileHits;
   DWORD FileMisses;
  DWORD FileFlushes;
  DWORDLONG CurrentFileCacheSize;
   DWORDLONG MaximumFileCacheSize;
  DWORD FlushedEntries;
  DWORD TotalFlushed;
   DWORD URICached;
   DWORD TotalURICached;
   DWORD URIHits;
   DWORD URIMisses;
   DWORD URIFlushes;
   DWORD TotalURIFlushed;
  DWORD BlobCached;
  DWORD TotalBlobCached;
  DWORD BlobHits;
  DWORD BlobMisses;
  DWORD BlobFlushes;
  DWORD TotalBlobFlushed;
} INETA_CACHE_STATISTICS, 
 *LPINETA_CACHE_STATISTICS;
```
**FilesCached:** The current number of files whose content is in the Internet protocol server file cache.

- **TotalFilesCached:** The total number of files whose content has been cached since Internet protocol server startup.
- **FileHits:** The number of successful lookups in the Internet protocol server's file cache.

**FileMisses:** The number of unsuccessful lookups in the Internet protocol server's file cache.

**FileFlushes:** The number of file cache flushes since Internet protocol server startup.

- **CurrentFileCacheSize:** The current number of bytes used for the Internet protocol server's file cache.
- **MaximumFileCacheSize:** The maximum number of bytes used for the Internet protocol server's file cache.
- **FlushedEntries:** The number of files that are marked for removal from the Internet protocol server cache after the current transfers are complete.
- **TotalFlushed:** The number of files removed from the cache since Internet protocol server startup.
- **URICached:** The number of URI information blocks currently cached by the Internet protocol server.
- **TotalURICached:** The total number of URI information blocks ever added to the cache for the Internet protocol server.

*[MS-IRP] — v20140502 Internet Information Services (IIS) Inetinfo Remote Protocol* 

*Copyright © 2014 Microsoft Corporation.* 

**URIHits:** The number of successful lookups in the Internet protocol server's URI cache.

**URIMisses:** The number of unsuccessful lookups in the Internet protocol server's URI cache.

**URIFlushes:** The number of URI cache flushes since Internet protocol server startup.

**TotalURIFlushed:** The total number of URI information blocks that have been removed from the cache since Internet protocol server startup.

- **BlobCached:** The number of **[BLOB](%5bMS-GLOS%5d.pdf)** information blocks currently cached by the Internet protocol server.
- **TotalBlobCached:** The total number of BLOB information blocks ever added to the Internet protocol server's cache.

**BlobHits:** The number of successful lookups in the Internet protocol server's BLOB cache.

**BlobMisses:** The number of unsuccessful lookups in the Internet protocol server's BLOB cache.

**BlobFlushes:** The number of BLOB cache flushes since Internet protocol server startup.

<span id="page-19-1"></span>**TotalBlobFlushed:** The total number of BLOB information blocks that have been removed from the cache since Internet protocol server startup.

#### <span id="page-19-0"></span>**2.2.16 INET\_INFO\_CAPABILITIES\_STRUCT**

The **INET\_INFO\_CAPABILITIES\_STRUCT** structure specifies the features supported by an Internet protocol server implementation.

This type is declared as follows:

```
typedef struct _INET_INFO_CAPABILITIES_STRUCT {
  DWORD CapVersion;
  DWORD ProductType;
  DWORD MajorVersion;
  DWORD MinorVersion;
  DWORD BuildNumber;
  DWORD NumCapFlags;
 [size is(NumCapFlags)] LPINET INFO CAP FLAGS CapFlags;
} INET_INFO_CAPABILITIES_STRUCT, 
*LPINET_INFO_CAPABILITIES_STRUCT;
```
**CapVersion:** The version number of this structure. MUST be 1.

**ProductType:** The value that indicates the Windows operating system product type hosting the implementation. This field MUST be set to one of the following values.

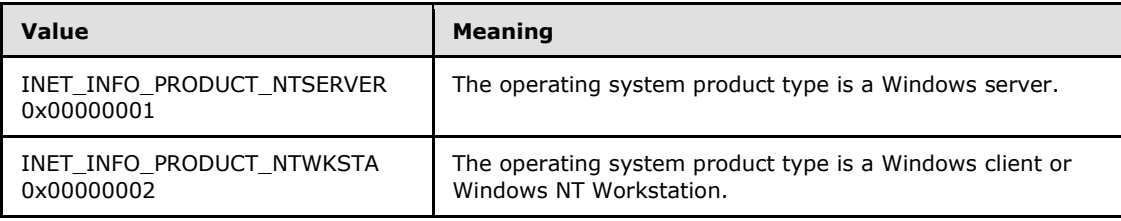

*[MS-IRP] — v20140502 Internet Information Services (IIS) Inetinfo Remote Protocol* 

*Copyright © 2014 Microsoft Corporation.* 

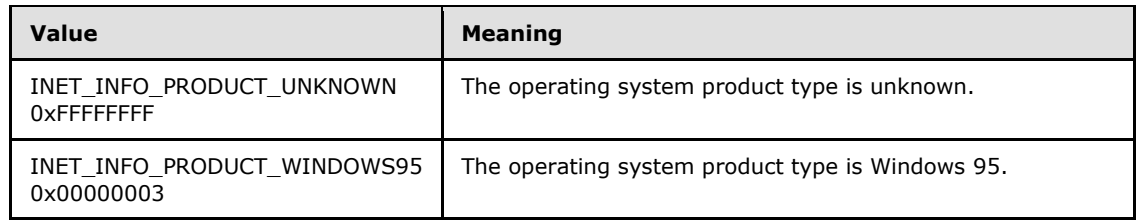

- **MajorVersion:** The major version number of the Internet Information Services (IIS) Inetinfo Remote Protocol server.
- **MinorVersion:** The minor version number of the Internet Information Services (IIS) Inetinfo Remote Protocol server.
- **BuildNumber:** The build number of the version of the Windows operating system running on the Internet Information Services (IIS) Inetinfo Remote Protocol server.
- **NumCapFlags:** The number of **[INET\\_INFO\\_CAP\\_FLAGS](#page-20-1)** structures pointed to by the CapFlags member. MUST be 1.
- <span id="page-20-1"></span>**CapFlags:** The pointer to an array of **INET\_INFO\_CAP\_FLAGS** structures that defines the server's capabilities.

## <span id="page-20-0"></span>**2.2.17 INET\_INFO\_CAP\_FLAGS**

The **INET\_INFO\_CAP\_FLAGS** structure contains information on features that are available for a protocol server.

This type is declared as follows:

```
typedef struct _INET_INFO_CAP_FLAGS {
  DWORD Flag;
  DWORD Mask;
} INET_INFO_CAP_FLAGS, 
*LPINET_INFO_CAP_FLAGS;
```
**Flag:** A value that indicates the features supported by the current running instance of the Internet protocol server implementation. The possible values for this member result from a bitwise OR of zero or more of the flags defined in the following table.

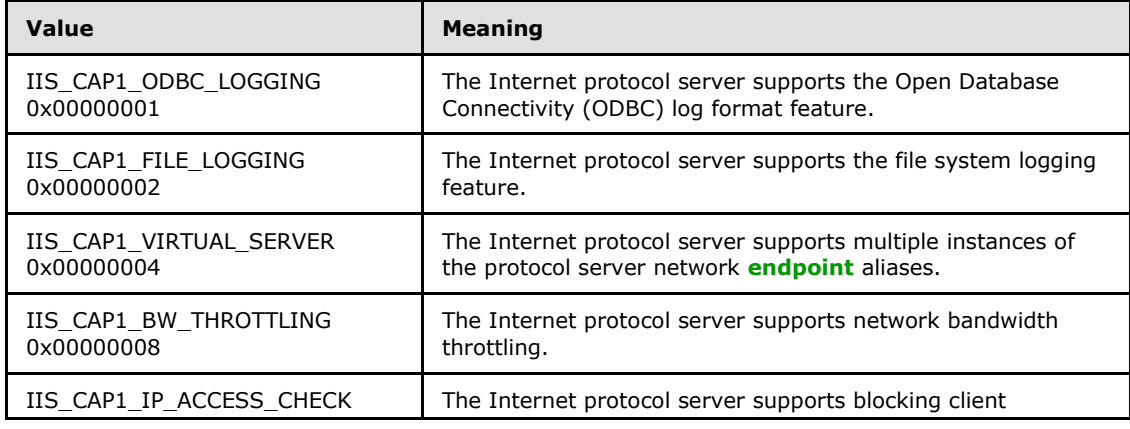

*[MS-IRP] — v20140502 Internet Information Services (IIS) Inetinfo Remote Protocol* 

*Copyright © 2014 Microsoft Corporation.* 

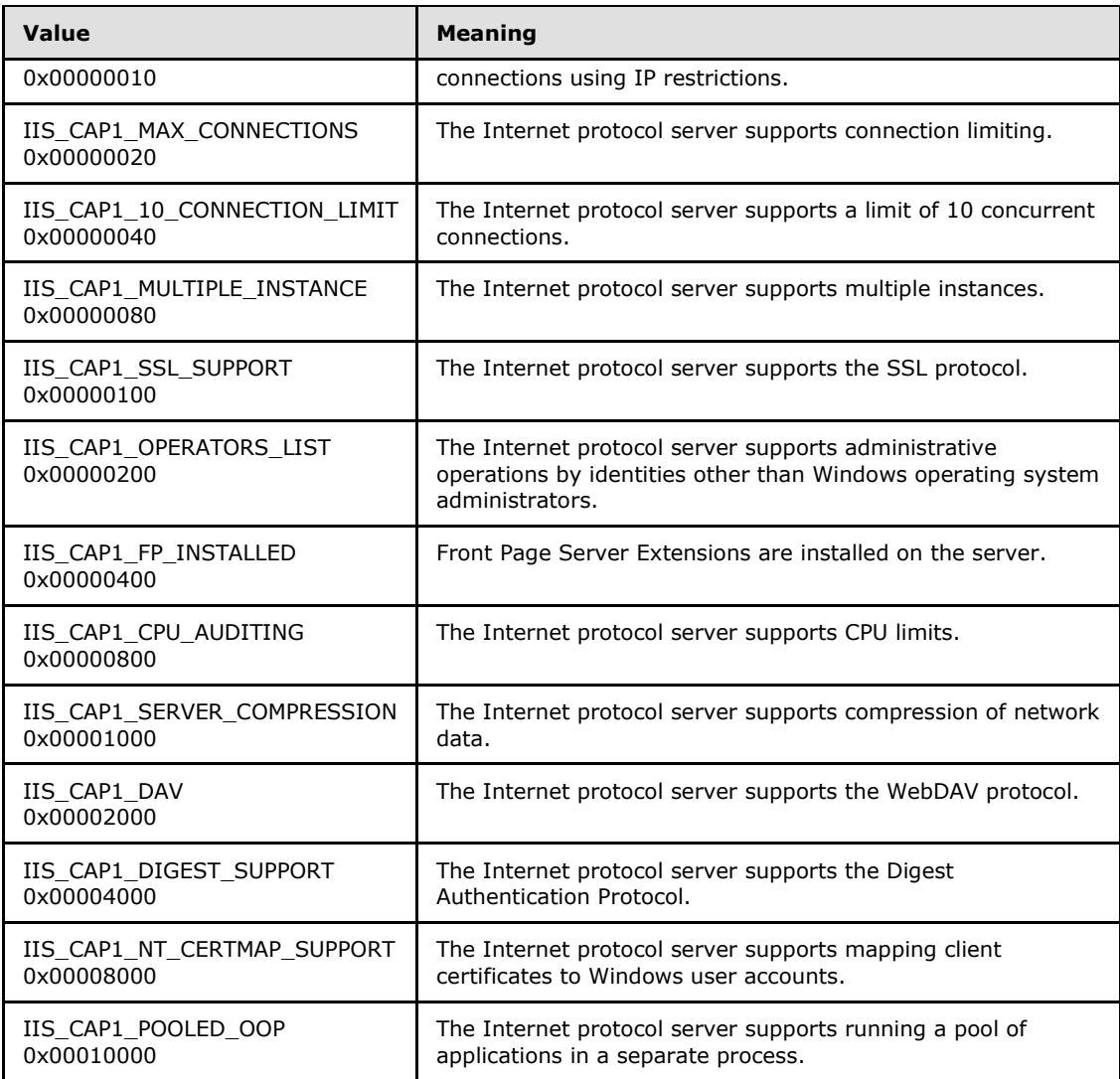

**Mask:** A value that indicates the capabilities that can be enabled for the protocol servers in the current implementation. The possible values for this member result from a bitwise OR operation of zero or more of the following flags.

**Note** The **Mask** value contains all the capabilities that the current version of the protocol server implementation can support. The **Flag** value indicates the features that the current running server instance does support.The server sets the mask value to a bitwise OR of all the flags it knows about. The server then sets the flags to the bitwise OR of the features supported for the current platform, a subset of those set in the mask field. A given version of the software reports the same mask values, but might support different flags values depending on the operating system type.

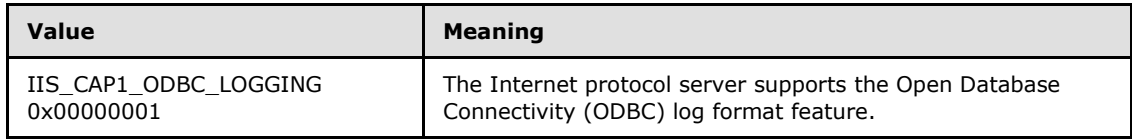

*[MS-IRP] — v20140502 Internet Information Services (IIS) Inetinfo Remote Protocol* 

*Copyright © 2014 Microsoft Corporation.* 

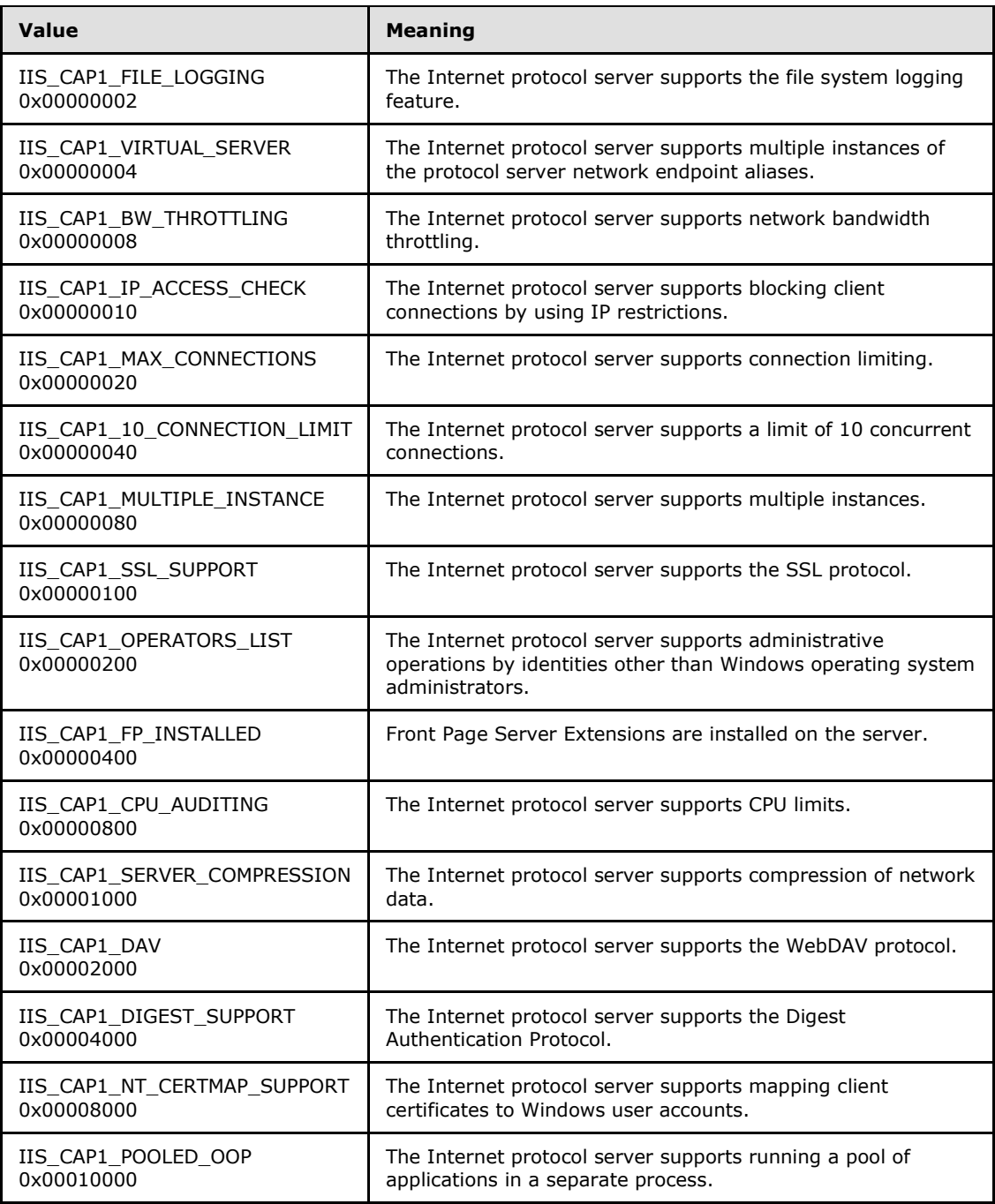

## <span id="page-22-0"></span>**2.2.18 W3\_STATISTICS\_STRUCT**

<span id="page-22-1"></span>The **W3\_STATISTICS\_STRUCT** union contains a pointer to a **[W3\\_STATISTICS\\_1](#page-23-1)** structure.

This type is declared as follows:

typedef

*[MS-IRP] — v20140502 Internet Information Services (IIS) Inetinfo Remote Protocol* 

*Copyright © 2014 Microsoft Corporation.* 

```
[switch_type(unsigned long)] 
  union _W3_STATISTICS_UNION {
 [case(0)]LPW3 STATISTICS 1 StatInfo1;
  [default] ;
} W3_STATISTICS_STRUCT, 
*LPW3_STATISTICS_STRUCT;
```
<span id="page-23-1"></span>**StatInfo1:** The pointer to a **W3\_STATISTICS\_1** structure that contains the HTTP protocol statistics.

## <span id="page-23-0"></span>**2.2.19 W3\_STATISTICS\_1**

The **W3\_STATISTICS\_1** structure contains statistics on the usage of the HTTP server.

This type is declared as follows:

```
typedef struct W3 STATISTICS 1
  LARGE INTEGER TotalBytesSent;
  LARGE INTEGER TotalBytesReceived;
  DWORD TotalFilesSent;
  DWORD TotalFilesReceived;
  DWORD CurrentAnonymousUsers;
  DWORD CurrentNonAnonymousUsers;
  DWORD TotalAnonymousUsers;
  DWORD TotalNonAnonymousUsers;
  DWORD MaxAnonymousUsers;
   DWORD MaxNonAnonymousUsers;
   DWORD CurrentConnections;
   DWORD MaxConnections;
   DWORD ConnectionAttempts;
  DWORD LogonAttempts;
  DWORD TotalOptions;
  DWORD TotalGets;
  DWORD TotalPosts;
   DWORD TotalHeads;
   DWORD TotalPuts;
   DWORD TotalDeletes;
   DWORD TotalTraces;
   DWORD TotalMove;
   DWORD TotalCopy;
   DWORD TotalMkcol;
  DWORD TotalPropfind;
  DWORD TotalProppatch;
  DWORD TotalSearch;
  DWORD TotalLock;
  DWORD TotalUnlock;
  DWORD TotalOthers;
   DWORD TotalCGIRequests;
   DWORD TotalBGIRequests;
   DWORD TotalNotFoundErrors;
   DWORD TotalLockedErrors;
  DWORD CurrentCalAuth;
  DWORD MaxCalAuth;
  DWORD TotalFailedCalAuth;
   DWORD CurrentCalSsl;
  DWORD MaxCalSsl;
```
*[MS-IRP] — v20140502 Internet Information Services (IIS) Inetinfo Remote Protocol* 

*Copyright © 2014 Microsoft Corporation.* 

```
 DWORD TotalFailedCalSsl;
 DWORD CurrentCGIRequests;
 DWORD CurrentBGIRequests;
  DWORD MaxCGIRequests;
  DWORD MaxBGIRequests;
  DWORD CurrentBlockedRequests;
  DWORD TotalBlockedRequests;
  DWORD TotalAllowedRequests;
  DWORD TotalRejectedRequests;
  DWORD MeasuredBw;
  DWORD ServiceUptime;
  DWORD TimeOfLastClear;
  DWORD nAuxCounters;
  DWORD rgCounters[20];
} W3_STATISTICS_1, 
*LPW3_STATISTICS_1;
```
**TotalBytesSent:** The total number of bytes sent.

**TotalBytesReceived:** The total number of bytes received.

**TotalFilesSent:** The total number of files sent by the HTTP server.

**TotalFilesReceived:** The total number of files received by the HTTP server.

- **CurrentAnonymousUsers:** The current number of anonymous users connected to the HTTP server.
- **CurrentNonAnonymousUsers:** The current number of non-anonymous users connected to the HTTP server.
- **TotalAnonymousUsers:** The total number of anonymous users that have ever connected to the HTTP server.
- **TotalNonAnonymousUsers:** The total number of non-anonymous users that have ever connected to the HTTP server.
- **MaxAnonymousUsers:** The maximum number of anonymous users who simultaneously connected to the HTTP server.
- **MaxNonAnonymousUsers:** The maximum number of non-anonymous users who simultaneously connected to the HTTP server.
- **CurrentConnections:** The current number of connections to the HTTP server.

**MaxConnections:** The maximum number of connections to the HTTP server.

**ConnectionAttempts:** The number of connection attempts that have been made to the HTTP server.

**LogonAttempts:** The number of logon attempts that have been made to the HTTP server.

**TotalOptions:** The total number of HTTP requests made with the OPTIONS method.

**TotalGets:** The total number of HTTP requests made using the GET method.

**TotalPosts:** The total number of HTTP requests made using the POST method.

*Copyright © 2014 Microsoft Corporation.* 

**TotalHeads:** The total number of HTTP requests made using the HEAD method.

**TotalPuts:** The total number of HTTP requests made using the PUT method.

**TotalDeletes:** The total number of HTTP requests made using the DELETE method.

**TotalTraces:** The total number of HTTP requests made using the TRACE method.

**TotalMove:** The total number of WebDAV requests made using the MOVE method. For more information on WebDAV requests, see [\[RFC2518\].](http://go.microsoft.com/fwlink/?LinkId=90363)

**TotalCopy:** The total number of WebDAV requests made using the COPY method.

**TotalMkcol:** The total number of WebDAV requests made using the MKCOL method.

**TotalPropfind:** The total number of WebDAV requests made using the PROPFIND method.

**TotalProppatch:** The total number of WebDAV requests made using the PROPPATCH method.

**TotalSearch:** The total number of requests made using the SEARCH method.

**TotalLock:** The total number of WebDAV requests made using the LOCK method.

**TotalUnlock:** The total number of WebDAV requests made using the UNLOCK method.

**TotalOthers:** The total number of HTTP requests made to methods not already listed.

- **TotalCGIRequests:** The total number of Common Gateway Interface (CGI) requests ever made to the HTTP server.
- **TotalBGIRequests:** The total number of **[Binary Gateway Interface \(BGI\)](#page-5-4)** requests ever made to the HTTP server.
- **TotalNotFoundErrors:** The total number of requests that could not be satisfied by the server because the requested document could not be found. These requests are generally reported as an HTTP 404 error code to the client.

**TotalLockedErrors:** The total number of locked errors.

**CurrentCalAuth:** The current number of Client Access Licenses (CALs) that are authorized (for more information, see [\[MSFT-CAL\]\)](http://go.microsoft.com/fwlink/?LinkId=93381).

**MaxCalAuth:** The maximum number of CALs that are authorized.

**TotalFailedCalAuth:** The total number of failed CAL authorizations.

**CurrentCalSsl:** The current number of CALs for a Secure Sockets Layer (SSL) connection.

**MaxCalSsl:** The maximum number of CALs for an SSL connection.

**TotalFailedCalSsl:** The total number of failed CAL SSL connections.

**CurrentCGIRequests:** The current number of CGI requests. For more information on CGI, see [\[RFC3875\].](http://go.microsoft.com/fwlink/?LinkId=93380)

**CurrentBGIRequests:** The current number of BGI requests.

**MaxCGIRequests:** The maximum number of CGI requests allowed.

*Copyright © 2014 Microsoft Corporation.* 

**MaxBGIRequests:** The maximum number of BGI requests allowed.

**CurrentBlockedRequests:** The current number of blocked requests.

**TotalBlockedRequests:** The total number of blocked requests.

**TotalAllowedRequests:** The total number of allowed requests to the HTTP server.

**TotalRejectedRequests:** The total number of rejected requests.

**MeasuredBw:** The measured network bandwidth for the HTTP server.

**ServiceUptime:** The HTTP server uptime.

**TimeOfLastClear:** The time of the last clear.

**nAuxCounters:** The number of initialized elements in **rgCounters**. MUST be 0.

<span id="page-26-3"></span>**rgCounters:** An array of 20 elements. This field is unused and MUST be ignored by clients.

#### <span id="page-26-0"></span>**2.2.20 FTP\_STATISTICS\_STRUCT**

The **FTP\_STATISTICS\_STRUCT** union contains a pointer to an **[FTP\\_STATISTICS\\_0](#page-26-2)** structure.

This type is declared as follows:

```
typedef 
[switch_type(unsigned long)] 
  union _FTP_STATISTICS_UNION {
  [case(0)] 
   LPFTP_STATISTICS_0 StatInfo0;
 [default]
} FTP_STATISTICS_STRUCT, 
*LPFTP_STATISTICS_STRUCT;
```
<span id="page-26-2"></span>**StatInfo0:** The pointer to an **FTP\_STATISTICS\_0** structure that contains the FTP server statistics.

## <span id="page-26-1"></span>**2.2.21 FTP\_STATISTICS\_0**

The **FTP\_STATISTICS\_0** structure contains statistics on the usage of the FTP server.

This type is declared as follows:

```
typedef struct _FTP_STATISTICS_0 {
 LARGE INTEGER TotalBytesSent;
 LARGE_INTEGER TotalBytesReceived;
  DWORD TotalFilesSent;
  DWORD TotalFilesReceived;
  DWORD CurrentAnonymousUsers;
  DWORD CurrentNonAnonymousUsers;
  DWORD TotalAnonymousUsers;
  DWORD TotalNonAnonymousUsers;
  DWORD MaxAnonymousUsers;
  DWORD MaxNonAnonymousUsers;
  DWORD CurrentConnections;
  DWORD MaxConnections;
```
*[MS-IRP] — v20140502 Internet Information Services (IIS) Inetinfo Remote Protocol* 

*Copyright © 2014 Microsoft Corporation.* 

```
 DWORD ConnectionAttempts;
  DWORD LogonAttempts;
  DWORD ServiceUptime;
  DWORD TotalAllowedRequests;
   DWORD TotalRejectedRequests;
   DWORD TotalBlockedRequests;
  DWORD CurrentBlockedRequests;
  DWORD MeasuredBandwidth;
 DWORD TimeOfLastClear;
} FTP_STATISTICS_0, 
*LPFTP_STATISTICS_0;
```
**TotalBytesSent:** The total number of bytes sent.

**TotalBytesReceived:** The total number of bytes received.

**TotalFilesSent:** The total number of files sent by the FTP server.

- **TotalFilesReceived:** The total number of files received by the FTP server.
- **CurrentAnonymousUsers:** The current number of anonymous users connected to the FTP server.
- **CurrentNonAnonymousUsers:** The current number of non-anonymous users connected to the FTP server.
- **TotalAnonymousUsers:** The total number of anonymous users that have ever connected to the FTP server.
- **TotalNonAnonymousUsers:** The total number of non-anonymous users that have ever connected to the FTP server.
- **MaxAnonymousUsers:** The maximum number of anonymous users allowed to simultaneously connect to the FTP server.
- **MaxNonAnonymousUsers:** The maximum number of non-anonymous users allowed to simultaneously connect to the FTP server.
- **CurrentConnections:** The current number of connections to the FTP server.

**MaxConnections:** The maximum number of connections to the FTP server.

**ConnectionAttempts:** The number of connection attempts that have been made to the FTP server.

**LogonAttempts:** The number of logon attempts that have been made to the FTP server.

**ServiceUptime:** The time that the FTP server has been operational.

**TotalAllowedRequests:** The total number of requests allowed to the FTP server.

**TotalRejectedRequests:** The total number of rejected requests.

**TotalBlockedRequests:** The total number of blocked requests.

**CurrentBlockedRequests:** The current number of blocked requests.

*Copyright © 2014 Microsoft Corporation.* 

**MeasuredBandwidth:** The measured network bandwidth for the FTP server.

<span id="page-28-5"></span>**TimeOfLastClear:** The time of the last clear.

## <span id="page-28-0"></span>**2.2.22 IIS\_USER\_ENUM\_STRUCT**

The **IIS\_USER\_ENUM\_STRUCT** structure contains a pointer to an **[IIS\\_USER\\_INFO\\_1\\_CONTAINER](#page-28-3)**.

This type is declared as follows:

```
typedef struct _IIS_USER_ENUM_STRUCT {
  DWORD Level;
 [switch is(Level)] union {
    [case(1)] 
     LPIIS USER INFO 1 CONTAINER Level1;
    [Default] ;
  } ConfigInfo;
} IIS_USER_ENUM_STRUCT, 
*LPIIS_USER_ENUM_STRUCT;
```
**Level:** The value that indicates the level of detail in the information provided. This member MUST be set to 1.

**ConfigInfo:** The name of the contained union.

<span id="page-28-3"></span>**Level1:** The pointer to an **IIS\_USER\_INFO\_1\_CONTAINER** structure that contains the user information collection.

#### <span id="page-28-1"></span>**2.2.23 IIS\_USER\_INFO\_1\_CONTAINER**

The **IIS\_USER\_INFO\_1\_CONTAINER** structure contains a list of **[IIS\\_USER\\_INFO\\_1](#page-28-4)** structures describing users who are actively connected to the Internet protocol server.

This type is declared as follows:

```
typedef struct _IIS_USER_INFO_1_CONTAINER {
  DWORD EntriesRead;
 [size_is(EntriesRead)] LPIIS USER INFO 1 Buffer;
} IIS_USER_INFO_1_CONTAINER, 
*LPIIS_USER_INFO_1_CONTAINER;
```
**EntriesRead:** The total number of IIS\_USER\_INFO objects in Buffer.

<span id="page-28-4"></span>**Buffer:** The pointer to an array of **IIS\_USER\_INFO\_1** structures.

## <span id="page-28-2"></span>**2.2.24 IIS\_USER\_INFO\_1**

The **IIS\_USER\_INFO\_1** structure describes a user connected to an Internet protocol server.

This type is declared as follows:

typedef struct \_IIS\_USER\_INFO\_1 {

*Copyright © 2014 Microsoft Corporation.* 

```
 DWORD idUser;
   [string] LPWSTR pszUser;
  BOOL fAnonymous;
  DWORD inetHost;
  DWORD tConnect;
} IIS_USER_INFO_1, 
 *LPIIS_USER_INFO_1;
```
**idUser:** A unique identifier for the user.

**pszUser:** A name for the user, not necessarily unique.

**fAnonymous:** Indicates whether or not the user connected anonymously. This field MUST be one of the following values.

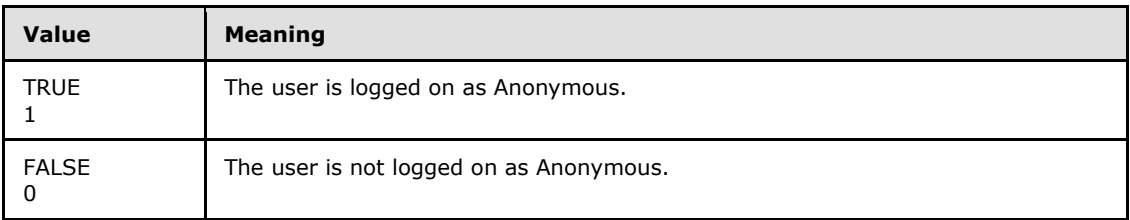

**inetHost:** The host IPv4 address. Data is stored in network byte order.

<span id="page-29-1"></span>**tConnect:** The user connection time measured in elapsed seconds.

### <span id="page-29-0"></span>**2.2.25 Common Error Codes**

Unless specified explicitly, the methods of the Internet Information Services (IIS) Inetinfo Remote Protocol MUST return 0 to indicate success and a nonzero implementation-specific value to indicate failure in the return code of the response. All failure values MUST be treated as equivalent for protocol purposes and SHOULD simply be passed back to the invoking application. A list of error codes that are potentially returned is available, as specified in  $[MS-ERREF] \leq 7>$ 

*Copyright © 2014 Microsoft Corporation.* 

# <span id="page-30-0"></span>**3 Protocol Details**

The following sections specify details of the Internet Information Services (IIS) Inetinfo Remote Protocol, including abstract data models, interface method syntax, and message processing rules.

The client side of this protocol is simply a pass-through. That is, no additional timers or other state is required on the client side of this protocol. Calls made by the higher-layer protocol or application are passed directly to the transport, and the results returned by the transport are passed directly back to the higher-layer protocol or application.

## <span id="page-30-1"></span>**3.1 Inetinfo Server Details**

<span id="page-30-7"></span>The IIS Inetinfo Remote Protocol server handles client requests for any of the messages that are specified in section [2.](#page-8-8) For each of those messages, the behavior of the server is specified in section [3.1.4.](#page-30-8)

An implementation MAY implement only a subset of the methods specified in the inetinfo interface. Or a particular Internet protocol server may only be able to support a subset of methods specified in the interface. For methods that are not implemented, the server SHOULD return ERROR\_NOT\_SUPPORTED (0x00000032).

## <span id="page-30-2"></span>**3.1.1 Abstract Data Model**

<span id="page-30-9"></span>The Internet Information Services (IIS) Inetinfo Remote Protocol provides runtime status and statistical data and manages runtime configuration for the Internet protocol server. The Internet protocol server MUST provide a mechanism to collect runtime data and expose it through the Internet Information Services (IIS) Inetinfo Remote Protocol server. Some methods operate on configuration data that SHOULD be persisted beyond the lifetime of an Internet protocol server process.

## <span id="page-30-3"></span>**3.1.2 Timers**

<span id="page-30-12"></span><span id="page-30-10"></span>None.

## <span id="page-30-4"></span>**3.1.3 Initialization**

The Internet Information Services (IIS) Inetinfo Remote Protocol server MUST be initialized by registering the RPC interface and listening on the RPC well-known endpoint, as specified in section [2.1.](#page-8-6) The server MUST then wait for Internet Information Services (IIS) Inetinfo Remote Protocol clients to establish a connection.

## <span id="page-30-5"></span>**3.1.4 Higher-Layer Triggered Events**

<span id="page-30-8"></span>The Internet Information Services (IIS) Inetinfo Remote Protocol is invoked explicitly by an application.

## <span id="page-30-6"></span>**3.1.5 Message Processing Events and Sequencing Rules**

<span id="page-30-11"></span>The remainder of this section describes the server behavior for the RPC methods on the inetinfo interface that makes up the IIS Inetinfo Remote Protocol. IIS Inetinfo Remote Protocol clients can invoke the RPC methods that are specified in this section in any order after an Internet Information Services (IIS) Inetinfo Remote Protocol session is established with the server. The outcome of the calls depends on the parameters that are passed to each of those calls and not on a particular call sequence or state maintained across method invocations.

*[MS-IRP] — v20140502 Internet Information Services (IIS) Inetinfo Remote Protocol* 

*Copyright © 2014 Microsoft Corporation.* 

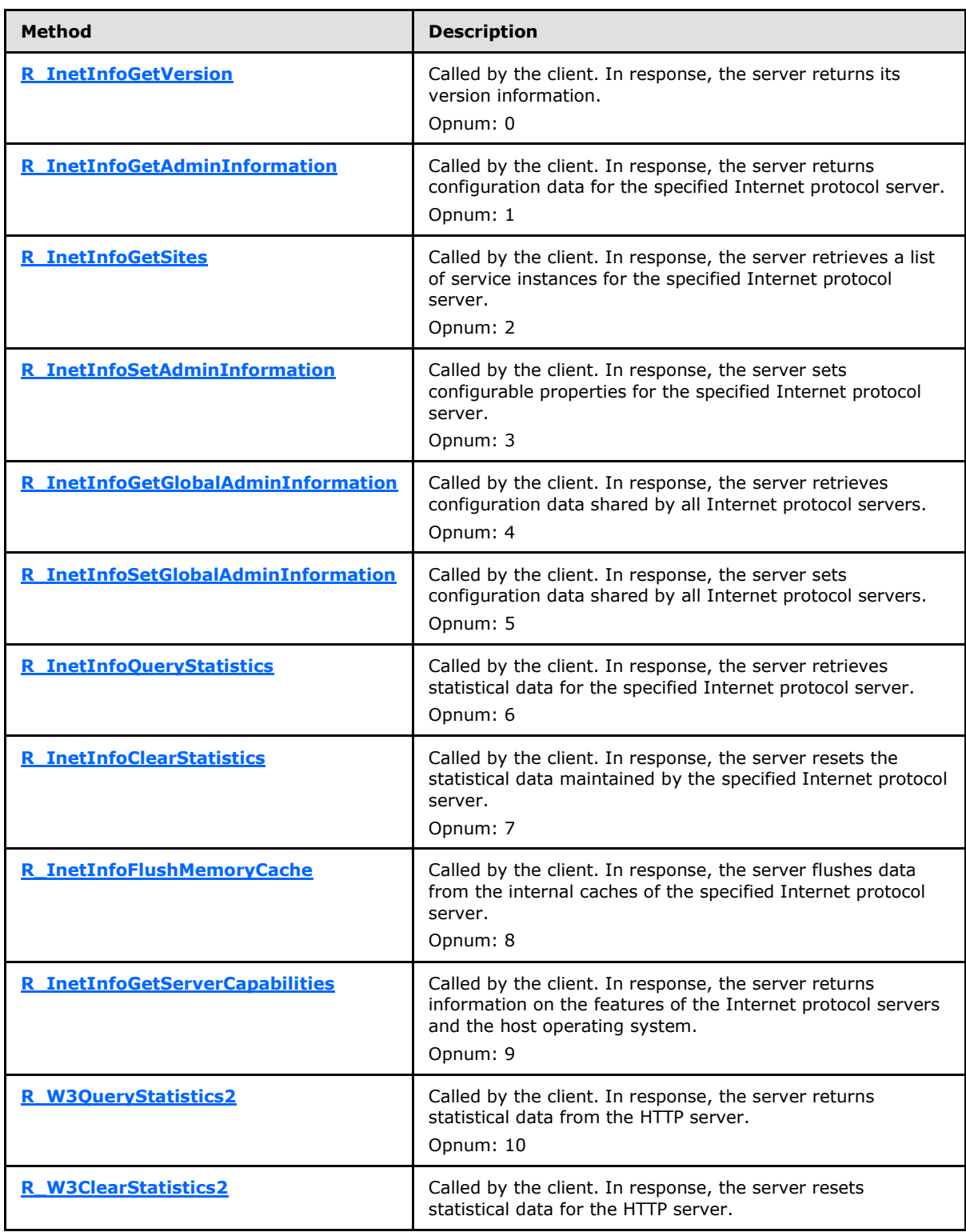

*Copyright © 2014 Microsoft Corporation.* 

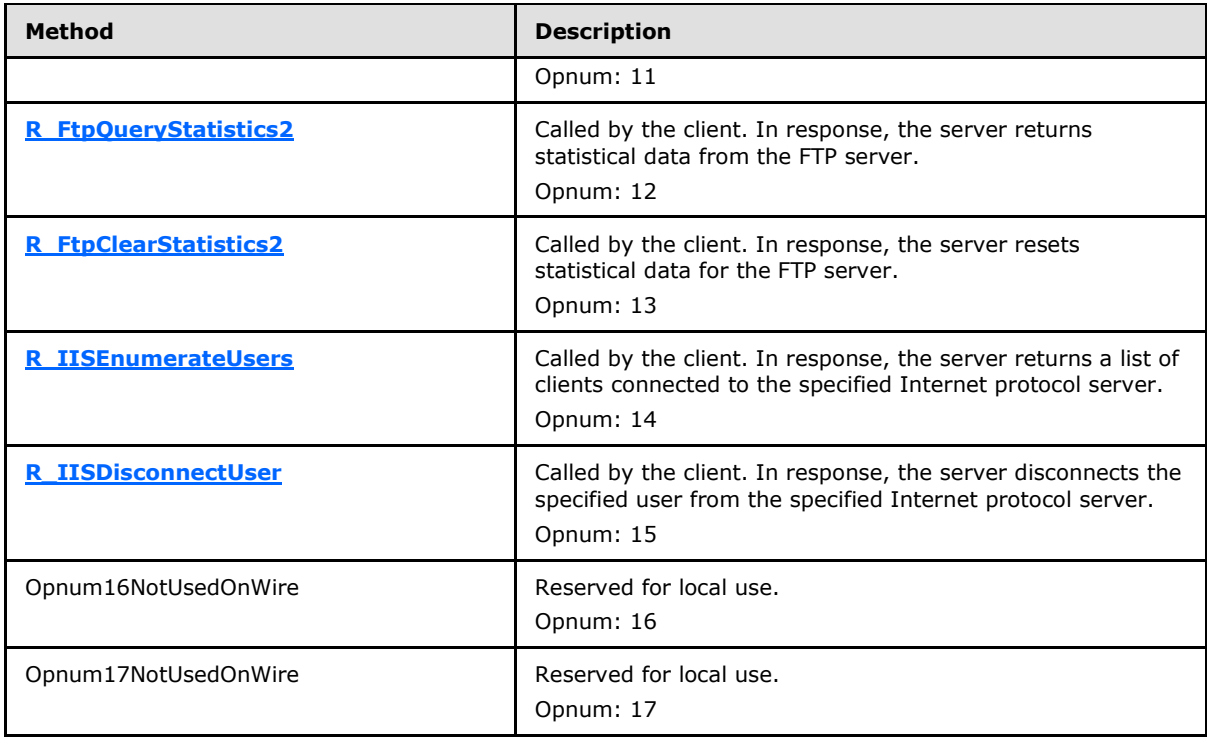

Structures

## The **Message Processing Events and Sequencing Rules** interface defines the following structures.

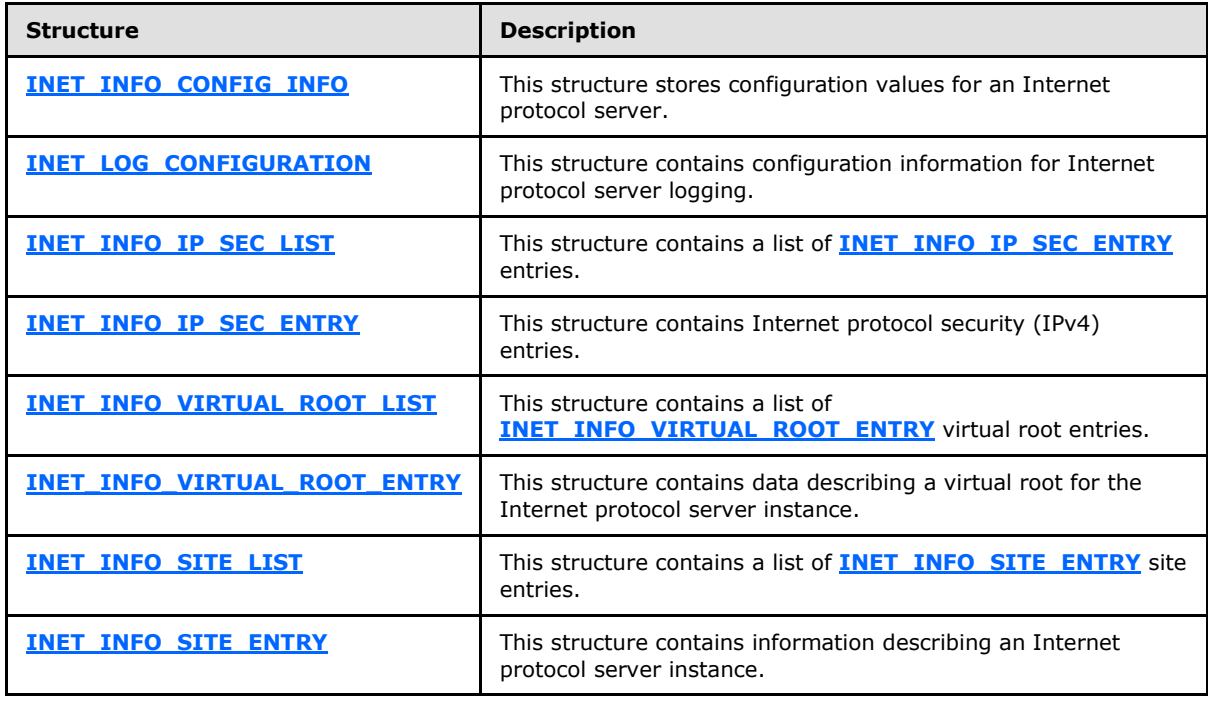

*[MS-IRP] — v20140502 Internet Information Services (IIS) Inetinfo Remote Protocol* 

*Copyright © 2014 Microsoft Corporation.* 

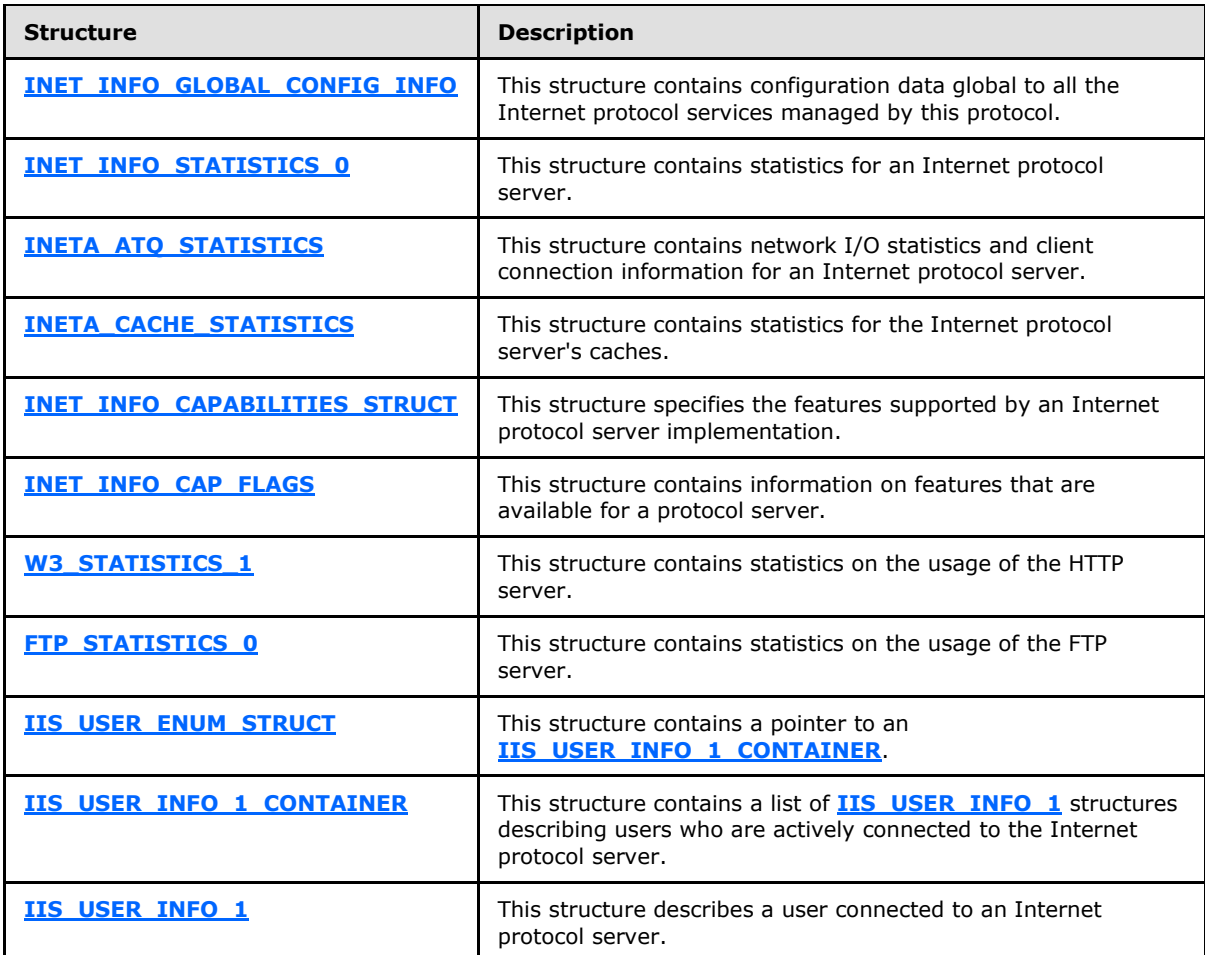

Unions

The **Message Processing Events and Sequencing Rules** interface defines the following unions.

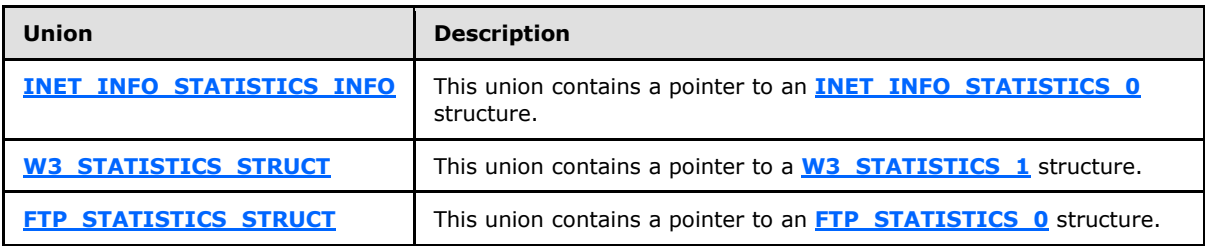

<span id="page-33-2"></span>In the preceding tables, "Reserved for local use" means that the client MUST NOT send the **[opnum](%5bMS-GLOS%5d.pdf)**, and the server behavior is undefined because it does not affect interoperability. $\leq 8$ 

# <span id="page-33-0"></span>**3.1.5.1 R\_InetInfoGetVersion (Opnum 0)**

<span id="page-33-1"></span>The **R\_InetInfoGetVersion** method is called by the client. In response, the server returns its version information.

*[MS-IRP] — v20140502 Internet Information Services (IIS) Inetinfo Remote Protocol* 

*Copyright © 2014 Microsoft Corporation.* 

```
DWORD R_InetInfoGetVersion(
 [in, string, unique] INET INFO IMPERSONATE HANDLE pszServer,
  [in] DWORD dwReserved,
   [out] DWORD* pdwVersion
);
```
- **pszServer:** A custom binding handle for the target system, as specified in section [2.1.1.](#page-8-9) The value MUST NOT be used by the server implementation.
- **dwReserved:** An unused parameter. MUST be ignored by the server implementation.
- **pdwVersion:** A pointer to a variable. On successful return, it MUST contain a major and minor version number for the server implementation. The major version is stored in the low WORD, and the minor version is stored in the high WORD.
- **Return Values:** The method returns 0 (ERROR\_SUCCESS) to indicate success; otherwise, it returns a nonzero error code, as specified in [\[MS-ERREF\]](%5bMS-ERREF%5d.pdf) in Win32 Error Codes section [2.2](%5bMS-ERREF%5d.pdf) or NTSTATUS Values section [2.3.](%5bMS-ERREF%5d.pdf)

```
ERROR_SUCCESS (0x00000000)
```
Exceptions Thrown: No exceptions are thrown beyond those thrown by the underlying RPC protocol, as specified in [\[MS-RPCE\].](%5bMS-RPCE%5d.pdf)

The value returned in *pdwVersion* MAY correspond to the version of the Internet protocol servers managed by the Internet Information Services (IIS) Inetinfo Remote Protocol server[.<9>](#page-58-2)

### <span id="page-34-0"></span>**3.1.5.2 R\_InetInfoGetAdminInformation (Opnum 1)**

The **R\_InetInfoGetAdminInformation** method is called by the client. In response, the server retrieves configuration data for the specified Internet protocol server.

```
DWORD R_InetInfoGetAdminInformation(
 [in, string, unique] INET INFO IMPERSONATE HANDLE pszServer,
  [in] DWORD dwServerMask,
  [out] LPINET_INFO_CONFIG_INFO* ppConfig
);
```
**pszServer:** The custom binding handle for the target system, as specified in section [2.1.1.](#page-8-9) The value MUST NOT be used by the server implementation.

**dwServerMask:** The identifier for the target Internet protocol server, as specified in section [2.2.2.](#page-9-3)

**ppConfig:** The pointer to a pointer to an **[INET\\_INFO\\_CONFIG\\_INFO](#page-9-2)** structure that contains configuration data for the specified Internet protocol server.

**Return Values:** The method returns 0 (ERROR\_SUCCESS) to indicate success; otherwise, it returns a nonzero error code, as specified in [\[MS-ERREF\]](%5bMS-ERREF%5d.pdf) in Win32 Error Codes section [2.2](%5bMS-ERREF%5d.pdf) or NTSTATUS Values section [2.3.](%5bMS-ERREF%5d.pdf) The most common error codes are listed in the following table.

*[MS-IRP] — v20140502 Internet Information Services (IIS) Inetinfo Remote Protocol* 

*Copyright © 2014 Microsoft Corporation.* 

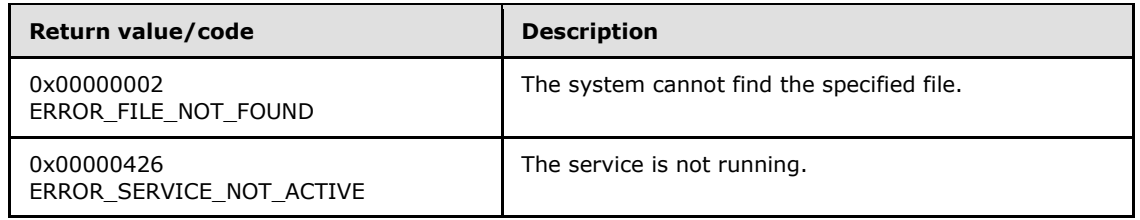

Exceptions Thrown: No exceptions are thrown beyond those thrown by the underlying RPC protocol, as specified in [\[MS-RPCE\].](%5bMS-RPCE%5d.pdf)

In response to this request from the client, the server MUST return the data specified in *ppConfig* and set the **FieldControl** member, as specified in **INET\_INFO\_CONFIG\_INFO**.

Data returned MAY be a configuration that is persisted in a configuration store for the protocol server, runtime or derived data, or default operating values.

An implementation MAY support only a subset of the configuration data specified in the **INET\_INFO\_CONFIG\_INFO** structure, but it MUST set the **FieldControl** member for any valid value returned.

## <span id="page-35-0"></span>**3.1.5.3 R\_InetInfoGetSites (Opnum 2)**

The **R\_InetInfoGetSites** method is called by the client. In response, the server retrieves a list of server instances for the specified Internet protocol server.

```
DWORD R_InetInfoGetSites(
 [in, string, unique] INET INFO IMPERSONATE HANDLE pszServer,
  [in] DWORD dwServerMask,
   [out] LPINET_INFO_SITE_LIST* ppSites
);
```
**pszServer:** The custom binding handle for the target system, as specified in section [2.1.1.](#page-8-9) The value MUST NOT be used by the server implementation.

- **dwServerMask:** The identifier for the target Internet protocol server, as specified in section [2.2.2.](#page-9-3)
- **ppSites:** The pointer to a pointer to **[INET\\_INFO\\_SITE\\_LIST](#page-15-3)** that specifies the list of defined server instances for the Internet protocol server specified by *dwServerMask*.
- **Return Values:** The method returns 0 (ERROR\_SUCCESS) to indicate success; otherwise, it returns a nonzero error code, as specified in [\[MS-ERREF\]](%5bMS-ERREF%5d.pdf) in Win32 Error Codes section [2.2](%5bMS-ERREF%5d.pdf) or NTSTATUS Values section [2.3.](%5bMS-ERREF%5d.pdf) The most common error codes are listed in the following table.

<span id="page-35-2"></span>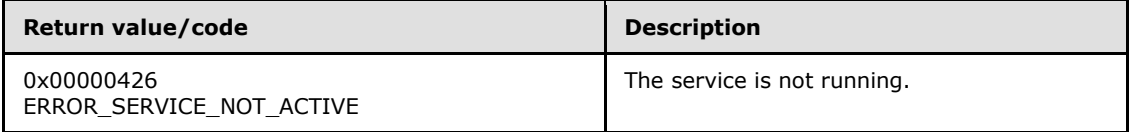

Exceptions Thrown: No exceptions are thrown beyond those thrown by the underlying RPC protocol, as specified in [\[MS-RPCE\].](%5bMS-RPCE%5d.pdf)

In response to this request from the client, the server SHOULD return a list of defined server instances in *ppSites* if the return code indicates success. <10>

*[MS-IRP] — v20140502 Internet Information Services (IIS) Inetinfo Remote Protocol* 

*Copyright © 2014 Microsoft Corporation.* 

## <span id="page-36-0"></span>**3.1.5.4 R\_InetInfoSetAdminInformation (Opnum 3)**

The **R\_InetInfoSetAdminInformation** method is called by the client. In response, the server sets configurable properties for the specified Internet protocol server.

```
DWORD R_InetInfoSetAdminInformation(
 [in, string, unique] INET INFO IMPERSONATE HANDLE pszServer,
  [in] DWORD dwServerMask,
   [in, ref] INET_INFO_CONFIG_INFO* pConfig
);
```
- **pszServer:** The custom binding handle for the target system, as specified in section [2.1.1.](#page-8-9) The value MUST NOT be used by the server implementation.
- **dwServerMask:** The identifier for the target Internet protocol server, as specified in section [2.2.2.](#page-9-3)
- **pConfig:** The pointer to an **[INET\\_INFO\\_CONFIG\\_INFO](#page-9-2)** structure containing the property configuration to set. The client MUST set the appropriate flag in the FieldCode member for any data field in pConfig that is to be set by the server.
- **Return Values:** The method returns 0 (ERROR\_SUCCESS) to indicate success; otherwise, it returns a nonzero error code, as specified in [\[MS-ERREF\]](%5bMS-ERREF%5d.pdf) in Win32 Error Codes section [2.2,](%5bMS-ERREF%5d.pdf) or NTSTATUS Values section [2.3.](%5bMS-ERREF%5d.pdf) The most common error codes are listed in the following table.

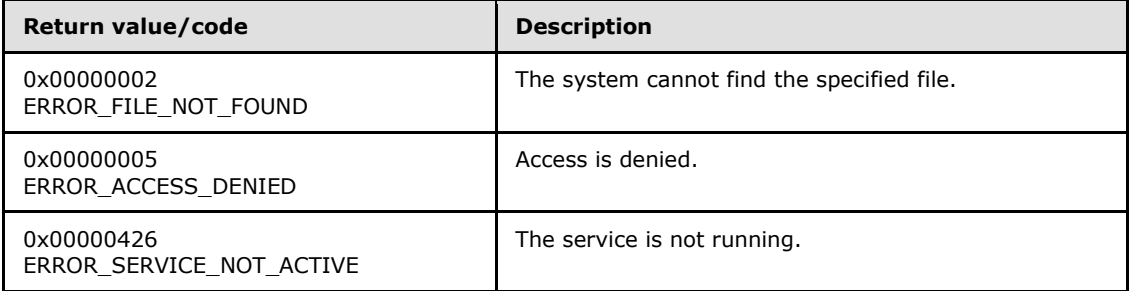

Exceptions Thrown: No exceptions are thrown beyond those thrown by the underlying RPC protocol, as specified in [\[MS-RPCE\].](%5bMS-RPCE%5d.pdf)

In response to this request from the client, the server SHOULD set the configurable properties in *pConfig* into the configuration store for the Internet protocol server specified by *dwServerMask*.

The server MUST NOT access a field value in *pConfig* unless the corresponding flag in the **FieldCode** field is set.

The implementation MAY choose not to save some fields of the **INET\_INFO\_CONFIG\_INFO** structure. If so, the server MUST ignore the field values sent by the client.

<span id="page-36-3"></span>The implementation MAY return an error if it is unable to persist a field value due to some internal error.

## <span id="page-36-1"></span>**3.1.5.5 R\_InetInfoGetGlobalAdminInformation (Opnum 4)**

The **R\_InetInfoGetGlobalAdminInformation** method is called by the client. In response, the server retrieves configuration data shared by all Internet protocol servers.

*Copyright © 2014 Microsoft Corporation.* 

```
DWORD R_InetInfoGetGlobalAdminInformation(
 [in, string, unique] INET INFO IMPERSONATE HANDLE pszServer,
  [in] DWORD dwServerMask,
   [out] LPINET_INFO_GLOBAL_CONFIG_INFO* ppConfig
);
```
**pszServer:** The custom binding handle for the target system, as specified in section [2.1.1.](#page-8-9) The value MUST NOT be used by the server implementation.

**dwServerMask:** This value MUST be ignored by the server.

**ppConfig:** The pointer to a pointer to an **[INET\\_INFO\\_GLOBAL\\_CONFIG\\_INFO](#page-16-2)** structure.

**Return Values:** The method returns 0 (ERROR\_SUCCESS) to indicate success; otherwise, it returns a nonzero error code, as specified in [\[MS-ERREF\]](%5bMS-ERREF%5d.pdf) in Win32 Error Codes section [2.2](%5bMS-ERREF%5d.pdf) or NTSTATUS Values section [2.3.](%5bMS-ERREF%5d.pdf)

```
ERROR_SUCCESS (0x00000000)
```
Exceptions Thrown: No exceptions are thrown beyond those thrown by the underlying RPC protocol, as specified in [\[MS-RPCE\].](%5bMS-RPCE%5d.pdf)

In response to this request from the client, the server MUST return the configuration data in *ppConfig*, if the return code indicates success.

#### <span id="page-37-0"></span>**3.1.5.6 R\_InetInfoSetGlobalAdminInformation (Opnum 5)**

The **R\_InetInfoSetGlobalAdminInformation** assigns global settings for all Internet protocol servers present on the host system.

```
DWORD R_InetInfoSetGlobalAdminInformation(
 [in, string, unique] INET INFO IMPERSONATE HANDLE pszServer,
   [in] DWORD dwServerMask,
  [in, ref] INET_INFO_GLOBAL_CONFIG_INFO* pConfig
);
```
**pszServer:** The custom binding handle for the target system, as specified in section [2.1.1.](#page-8-9) The value MUST NOT be used by the server implementation.

**dwServerMask:** This value MUST be ignored by the server.

**pConfig:** The pointer to an **[INET\\_INFO\\_GLOBAL\\_CONFIG\\_INFO](#page-16-2)** structure that contains global administrative information.

**Return Values:** The method returns 0 (ERROR\_SUCCESS) to indicate success; otherwise, it returns a nonzero error code, as specified in [\[MS-ERREF\]](%5bMS-ERREF%5d.pdf) in Win32 Error Codes section [2.2](%5bMS-ERREF%5d.pdf) or NTSTATUS Values section [2.3.](%5bMS-ERREF%5d.pdf) The most common error codes are listed in the following table.

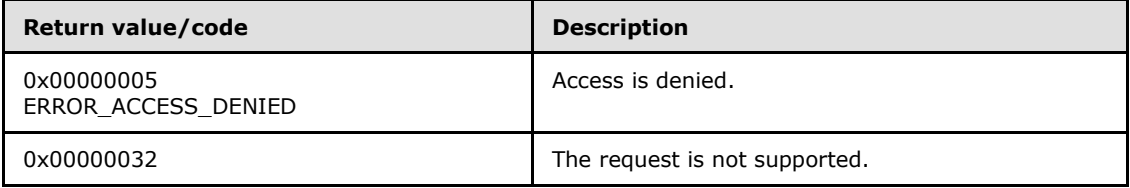

*[MS-IRP] — v20140502 Internet Information Services (IIS) Inetinfo Remote Protocol* 

*Copyright © 2014 Microsoft Corporation.* 

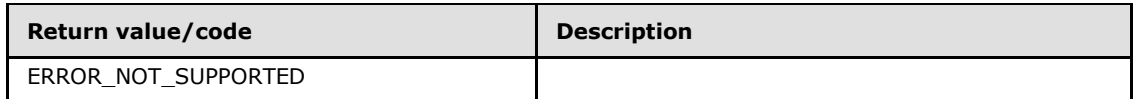

Exceptions Thrown: No exceptions are thrown beyond those thrown by the underlying RPC protocol, as specified in [\[MS-RPCE\].](%5bMS-RPCE%5d.pdf)

In response to this request from the client, the server MUST set the configurable properties in *pConfig* into the configuration store for the Internet protocol servers if the return code indicates success.

## <span id="page-38-0"></span>**3.1.5.7 R\_InetInfoQueryStatistics (Opnum 6)**

The **R\_InetInfoQueryStatistics** method is called by the client. In response, the server retrieves statistical data for the specified Internet protocol server.

```
DWORD R_InetInfoQueryStatistics(
  [in, string, unique] INET INFO IMPERSONATE HANDLE pszServer,
   [in] DWORD Level,
 [in] DWORD dwServerMask,
   [out, switch_is(Level)] LPINET_INFO_STATISTICS_INFO StatsInfo
);
```
- **pszServer:** The custom binding handle for the target system, as specified in section [2.1.1.](#page-8-9) The value MUST NOT be used by the server implementation.
- **Level:** The level of detail to be retrieved. This member MUST be set to 0. If another value is sent by the client, the server MUST return ERROR\_INVALID\_LEVEL (0x0000007C).
- **dwServerMask:** The identifier for the target Internet protocol server, as specified in section [2.2.2.](#page-9-3) A value of 0 indicates that aggregate statistical data should be returned for all protocol servers.
- **StatsInfo:** The pointer to an **[INET\\_INFO\\_STATISTICS\\_INFO](#page-16-3)** union that contains the data to be returned.
- **Return Values:** The method returns 0 (ERROR\_SUCCESS) to indicate success; otherwise, it returns a nonzero error code, as specified in [\[MS-ERREF\]](%5bMS-ERREF%5d.pdf) in Win32 Error Codes section [2.2](%5bMS-ERREF%5d.pdf) or NTSTATUS Values section [2.3.](%5bMS-ERREF%5d.pdf) The following table describes possible error code values.

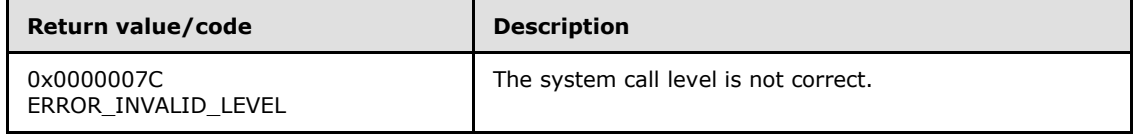

Exceptions Thrown: No exceptions are thrown beyond those thrown by the underlying RPC protocol, as specified in [\[MS-RPCE\].](%5bMS-RPCE%5d.pdf)

<span id="page-38-4"></span>In response to this request from the client, the server MAY return the statistical data in *StatsInfo* if the return code indicates success. $\leq 11$ 

## <span id="page-38-1"></span>**3.1.5.8 R\_InetInfoClearStatistics (Opnum 7)**

<span id="page-38-3"></span>The **R\_InetInfoClearStatistics** is called by the client. In response, the server resets the statistical data maintained by the specified Internet protocol server.

*[MS-IRP] — v20140502 Internet Information Services (IIS) Inetinfo Remote Protocol* 

*Copyright © 2014 Microsoft Corporation.* 

```
DWORD R_InetInfoClearStatistics(
 [in, string, unique] INET INFO IMPERSONATE HANDLE pszServer,
  [in] DWORD dwServerMask
);
```
**pszServer:** The custom binding handle for the target system, as specified in section [2.1.1.](#page-8-9) The value MUST NOT be used by the server implementation.

- **dwServerMask:** The identifier for the target Internet protocol server, as specified in section [2.2.2.](#page-9-3)
- **Return Values:** The method returns 0 (ERROR\_SUCCESS) to indicate success; otherwise, it returns a nonzero error code, as specified in [\[MS-ERREF\]](%5bMS-ERREF%5d.pdf) in Win32 Error Codes section [2.2](%5bMS-ERREF%5d.pdf) or NTSTATUS Values section [2.3.](%5bMS-ERREF%5d.pdf) The most common error codes are listed in the following table.

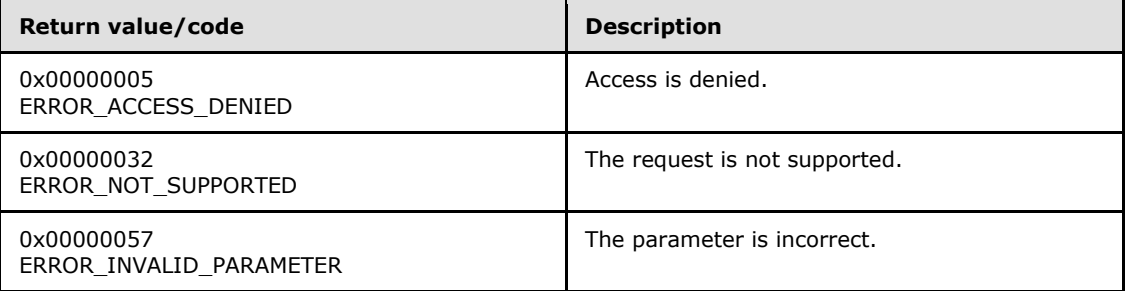

Exceptions Thrown: No exceptions are thrown beyond those thrown by the underlying RPC protocol, as specified in [\[MS-RPCE\].](%5bMS-RPCE%5d.pdf)

<span id="page-39-2"></span>In response to this request from the client, the server MAY clear any accumulated data that would be returned by **[R\\_InetInfoQueryStatistics](#page-38-2)**[.<12>](#page-59-1)

## <span id="page-39-0"></span>**3.1.5.9 R\_InetInfoFlushMemoryCache (Opnum 8)**

The **R\_InetInfoFlushMemoryCache** method is called by the client. In response, the server flushes data from the internal caches of the specified Internet protocol server.

```
DWORD R_InetInfoFlushMemoryCache(
  [in, string, unique] INET INFO IMPERSONATE HANDLE pszServer,
   [in] DWORD dwServerMask
);
```
**pszServer:** The custom binding handle for the target system, as specified in section [2.1.1.](#page-8-9) The value MUST NOT be used by the server implementation.

- **dwServerMask:** The identifier for the target Internet protocol server, as specified in section [2.2.2.](#page-9-3)
- **Return Values:** The method returns 0 (ERROR\_SUCCESS) to indicate success; otherwise, it returns a nonzero error code, as specified in [\[MS-ERREF\]](%5bMS-ERREF%5d.pdf) in Win32 Error Codes section [2.2](%5bMS-ERREF%5d.pdf) or NTSTATUS Values section [2.3.](%5bMS-ERREF%5d.pdf) The most common error codes are listed in the following table.

*[MS-IRP] — v20140502 Internet Information Services (IIS) Inetinfo Remote Protocol* 

*Copyright © 2014 Microsoft Corporation.* 

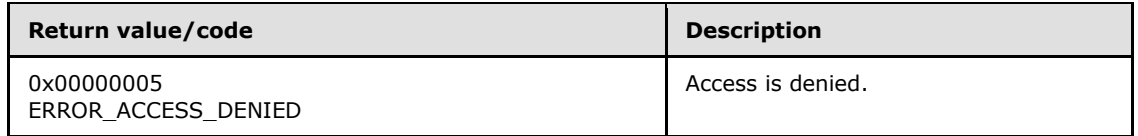

Exceptions Thrown: No exceptions are thrown beyond those thrown by the underlying RPC protocol, as specified in [\[MS-RPCE\].](%5bMS-RPCE%5d.pdf)

In response to this request from the client, the server MUST flush data from the internal caches of the specified Internet protocol server. If *dwServerMask* is 0, caches are flushed for all protocol servers.

## <span id="page-40-0"></span>**3.1.5.10 R\_InetInfoGetServerCapabilities (Opnum 9)**

The **R\_InetInfoGetServerCapabilities** method is called by the client. In response, the server returns information on the features of the Internet protocol servers and the host operating system.

```
DWORD R_InetInfoGetServerCapabilities(
  [in, string, unique] INET INFO IMPERSONATE HANDLE pszServer,
 [in] DWORD dwReserved,
  [out] LPINET_INFO_CAPABILITIES_STRUCT* ppCap
);
```
**pszServer:** The custom binding handle for the target system, as specified in section [2.1.1.](#page-8-9) The value MUST NOT be used by the server implementation.

**dwReserved:** This value MUST be ignored by the server.

- **ppCap:** The pointer to an **[INET\\_INFO\\_CAPABILITIES\\_STRUCT](#page-19-1)** structure that indicates the capabilities of the Internet protocol servers on the host system.
- **Return Values:** The method returns 0 (ERROR\_SUCCESS) to indicate success; otherwise, it returns a nonzero error code, as specified in [\[MS-ERREF\]](%5bMS-ERREF%5d.pdf) in Win32 Error Codes section [2.2](%5bMS-ERREF%5d.pdf) or NTSTATUS Values section [2.3.](%5bMS-ERREF%5d.pdf)

<span id="page-40-3"></span>**ERROR\_SUCCESS** (0x00000000)

Exceptions Thrown: No exceptions are thrown beyond those thrown by the underlying RPC protocol, as specified in [\[MS-RPCE\].](%5bMS-RPCE%5d.pdf)

In response to this request from the client, the server MUST initialize *ppCap* with those features supported by the current version of the Internet protocol servers if the return code indicates success.

## <span id="page-40-1"></span>**3.1.5.11 R\_W3QueryStatistics2 (Opnum 10)**

The **R\_W3QueryStatistics2** method is called by the client. In response, the server returns statistical data from the HTTP server.

```
DWORD R_W3QueryStatistics2(
  [in, string, unique] INET INFO IMPERSONATE HANDLE pszServer,
  [in] DWORD dwLevel,
  [in] DWORD dwInstance,
   [in] DWORD dwReserved,
```
*[MS-IRP] — v20140502 Internet Information Services (IIS) Inetinfo Remote Protocol* 

*Copyright © 2014 Microsoft Corporation.* 

```
 [out, switch_is(dwLevel)] LPW3_STATISTICS_STRUCT InfoStruct
);
```
- **pszServer:** The custom binding handle for the target system, as specified in section [2.1.1.](#page-8-9) The value MUST NOT be used by the server implementation.
- **dwLevel:** The level of detail to be retrieved. This parameter MUST be set to 0 by the client. Other values MUST generate a return code of ERROR\_INVALID\_LEVEL (0x0000007C).

**dwInstance:** The ID of the protocol server instance whose statistical data is being requested. The following values have special meanings.

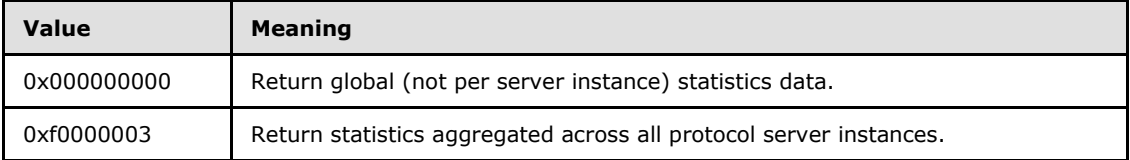

**dwReserved:** This value MUST be ignored by the server.

**InfoStruct:** The pointer to a **[W3\\_STATISTICS\\_STRUCT](#page-22-1)** union to contain the retrieved statistics data.

**Return Values:** The method returns 0 (ERROR\_SUCCESS) to indicate success; otherwise, it returns a nonzero error code, as specified in [\[MS-ERREF\]](%5bMS-ERREF%5d.pdf) in Win32 Error Codes section [2.2](%5bMS-ERREF%5d.pdf) or NTSTATUS Values section [2.3.](%5bMS-ERREF%5d.pdf) The most common error codes are listed in the following table.

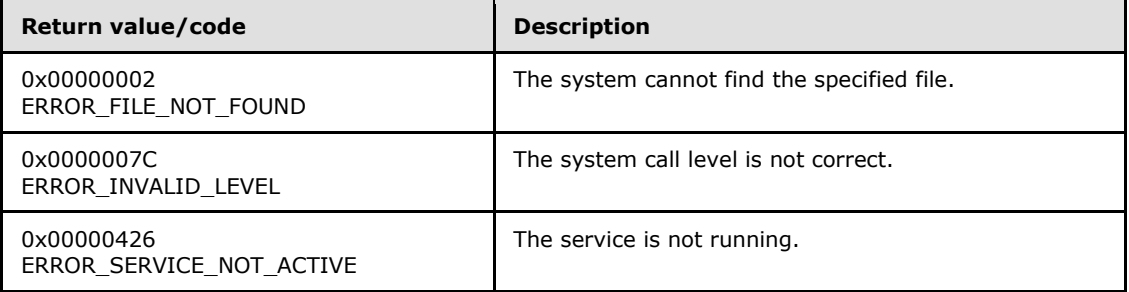

Exceptions Thrown: No exceptions are thrown beyond those thrown by the underlying RPC protocol, as specified in [\[MS-RPCE\].](%5bMS-RPCE%5d.pdf)

In response to this request from the client, the server MUST initialize *InfoStruct* with the statistical data for the HTTP server if the return code indicates success.

## <span id="page-41-0"></span>**3.1.5.12 R\_W3ClearStatistics2 (Opnum 11)**

The **R\_W3ClearStatistics2** method is called by the client. In response, the server resets statistical data for the HTTP server.

```
DWORD R_W3ClearStatistics2(
 [in, string, unique] INET INFO IMPERSONATE HANDLE pszServer,
  [in] DWORD dwInstance
);
```
*[MS-IRP] — v20140502 Internet Information Services (IIS) Inetinfo Remote Protocol* 

*Copyright © 2014 Microsoft Corporation.* 

**pszServer:** The custom binding handle for the target system, as specified in section [2.1.1.](#page-8-9) Value MUST NOT be used by the server implementation.

**dwInstance:** The ID of the protocol server instance whose statistical data is being cleared.

**Return Values:** The method returns 0 (ERROR\_SUCCESS) to indicate success; otherwise, it returns a nonzero error code, as specified in [\[MS-ERREF\]](%5bMS-ERREF%5d.pdf) in Win32 Error Codes section [2.2](%5bMS-ERREF%5d.pdf) or NTSTATUS Values section  $2.3$ . The most common error codes are listed in the following table.

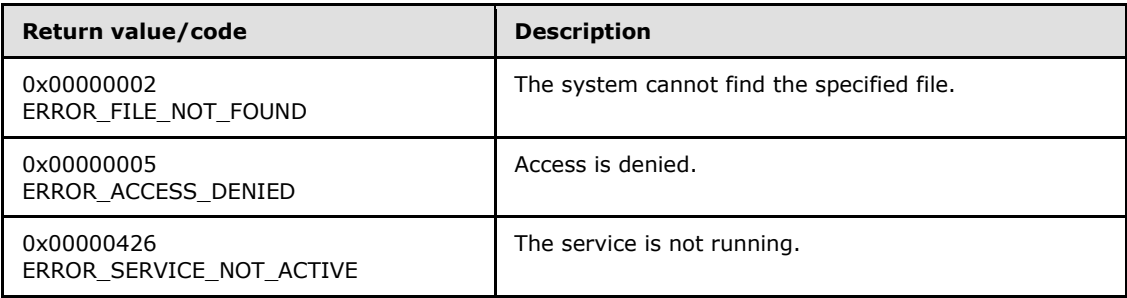

Exceptions Thrown: No exceptions are thrown beyond those thrown by the underlying RPC protocol, as specified in [\[MS-RPCE\].](%5bMS-RPCE%5d.pdf)

<span id="page-42-2"></span>In response to this request from the client, the server MAY reset the statistical data for the HTTP server if the return code indicates success. If the data is reset, a time stamp SHOULD be saved. This time stamp SHOULD be used to populate the **TimeOfLastClear** field of the **[W3\\_STATISTICS\\_1](#page-23-1)** structure in subsequent calls to **[R\\_W3QueryStatistics2](#page-40-3)**[.<13>](#page-59-2)

## <span id="page-42-0"></span>**3.1.5.13 R\_FtpQueryStatistics2 (Opnum 12)**

The **R\_FtpQueryStatistics2** method is called by the client. In response, the server returns statistical data from the FTP server.

```
DWORD R_FtpQueryStatistics2(
  [in, string, unique] INET INFO IMPERSONATE HANDLE pszServer,
 [in] DWORD dwLevel,
 [in] DWORD dwInstance,
 [in] DWORD dwReserved,
   [out, switch_is(dwLevel)] LPFTP_STATISTICS_STRUCT InfoStruct
);
```
**pszServer:** The custom binding handle for the target system, as specified in section [2.1.1.](#page-8-9) The value MUST NOT be used by the server implementation.

**dwLevel:** The level of detail to be retrieved. This parameter MUST be set to 0 by the client. Other values MUST generate a return code of ERROR\_INVALID\_LEVEL (0x0000007C).

**dwInstance:** The ID of the protocol server instance whose statistical data is being requested. The following values have special meanings.

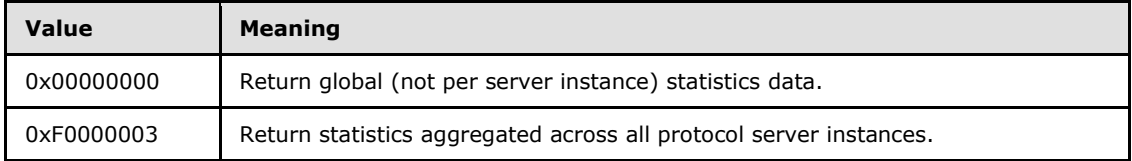

*[MS-IRP] — v20140502 Internet Information Services (IIS) Inetinfo Remote Protocol* 

*Copyright © 2014 Microsoft Corporation.* 

**dwReserved:** This value MUST be ignored by the server.

- **InfoStruct:** The pointer to an **[FTP\\_STATISTICS\\_STRUCT](#page-26-3)** union to contain the retrieved statistics data.
- **Return Values:** The method returns 0 (ERROR\_SUCCESS) to indicate success; otherwise, it returns a nonzero error code, as specified in [\[MS-ERREF\]](%5bMS-ERREF%5d.pdf) in Win32 Error Codes section [2.2](%5bMS-ERREF%5d.pdf) or NTSTATUS Values section  $2.3$ . The most common error codes are listed in the following table.

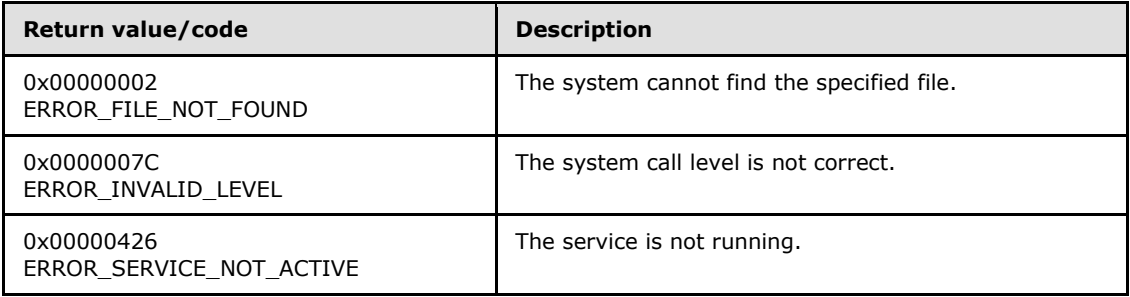

Exceptions Thrown: No exceptions are thrown beyond those thrown by the underlying RPC protocol, as specified in [\[MS-RPCE\].](%5bMS-RPCE%5d.pdf)

In response to this request from the client, the server MUST initialize *InfoStruct* with the statistical data for the FTP server if the return code indicates success.

## <span id="page-43-0"></span>**3.1.5.14 R\_FtpClearStatistics2 (Opnum 13)**

The **R\_FtpClearStatistics2** method is called by the client. In response, the server resets statistical data for the FTP server.

```
DWORD R_FtpClearStatistics2(
 [in, string, unique] INET INFO IMPERSONATE HANDLE pszServer,
 [in] DWORD dwInstance
);
```
**pszServer:** The custom binding handle for the target system, as specified in section [2.1.1.](#page-8-9) The value MUST NOT be used by the server implementation.

**dwInstance:** The ID of the protocol server instance whose statistical data is being cleared.

**Return Values:** The method returns 0 (ERROR\_SUCCESS) to indicate success; otherwise, it returns a nonzero error code, as specified in [\[MS-ERREF\]](%5bMS-ERREF%5d.pdf) in Win32 Error Codes section [2.2](%5bMS-ERREF%5d.pdf) or NTSTATUS Values section [2.3.](%5bMS-ERREF%5d.pdf) The most common error codes are listed in the following table.

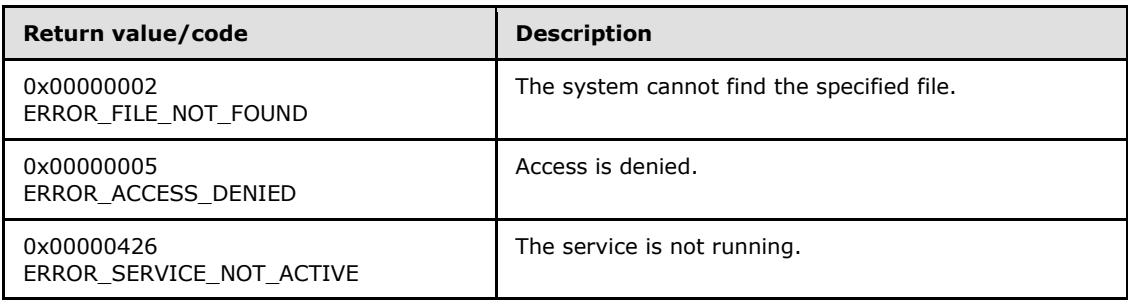

*[MS-IRP] — v20140502 Internet Information Services (IIS) Inetinfo Remote Protocol* 

*Copyright © 2014 Microsoft Corporation.* 

Exceptions Thrown: No exceptions are thrown beyond those thrown by the underlying RPC protocol, as specified in  $[MS-RPCE]$ .

<span id="page-44-2"></span>In response to this request from the client, the server MAY reset the statistical data for the FTP server if the return code indicates success. If the data is reset, a time stamp SHOULD be saved. This time stamp SHOULD be used to populate the **TimeOfLastClear** field of the **[FTP\\_STATISTICS\\_0](#page-26-2)** structure in subsequent calls to **[R\\_FtpQueryStatistics2](#page-42-1)**[.<14>](#page-59-3)

## <span id="page-44-0"></span>**3.1.5.15 R\_IISEnumerateUsers (Opnum 14)**

The **R\_IISEnumerateUsers** method is called by the client. In response, the server returns a list of clients connected to the specified Internet protocol server.

```
DWORD R_IISEnumerateUsers(
  [in, string, unique] INET INFO IMPERSONATE HANDLE pszServer,
  [in] DWORD dwServiceId,
 [in] DWORD dwInstance,
  [in, out] LPIIS USER ENUM STRUCT InfoStruct
);
```
- **pszServer:** The custom binding handle for the target system, as specified in section [2.1.1.](#page-8-9) The value MUST NOT be used by the server implementation.
- **dwServiceId:** The identifier for the specified Internet protocol server, as specified in section [2.2.2.](#page-9-3)

**dwInstance:** The ID of the Internet protocol server instance whose users are being enumerated.

- **InfoStruct:** The pointer to an **[IIS\\_USER\\_ENUM\\_STRUCT](#page-28-5)** that contains the list of active users for this server.
- **Return Values:** The method returns 0 (ERROR\_SUCCESS) to indicate success; otherwise, it returns a nonzero error code, as specified in [\[MS-ERREF\]](%5bMS-ERREF%5d.pdf) in Win32 Error Codes section [2.2](%5bMS-ERREF%5d.pdf) or NTSTATUS Values section [2.3.](%5bMS-ERREF%5d.pdf) The most common error codes are listed in the following table.

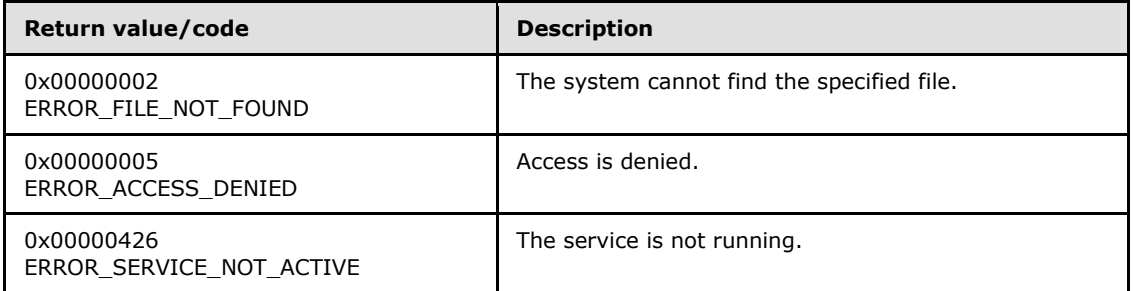

Exceptions Thrown: No exceptions are thrown beyond those thrown by the underlying RPC protocol, as specified in [\[MS-RPCE\].](%5bMS-RPCE%5d.pdf)

<span id="page-44-3"></span>In response to this request from the client, the server MAY return a list of the clients connected to the protocol server if the return code indicates success[.<15>](#page-59-4)

*[MS-IRP] — v20140502 Internet Information Services (IIS) Inetinfo Remote Protocol* 

*Copyright © 2014 Microsoft Corporation.* 

## <span id="page-45-0"></span>**3.1.5.16 R\_IISDisconnectUser (Opnum 15)**

The **R\_IISDisconnectUser** method is called by the client. In response, the server disconnects the specified user from the specified Internet protocol server.

```
DWORD R_IISDisconnectUser(
 [in, string, unique] INET INFO IMPERSONATE HANDLE pszServer,
   [in] DWORD dwServiceId,
  [in] DWORD dwInstance,
  [in] DWORD dwIdUser
);
```
**pszServer:** The custom binding handle for the target system, as specified in section [2.1.1.](#page-8-9) The value MUST NOT be used by the server implementation.

**dwServiceId:** The identifier for the specified Internet protocol server, as specified in section [2.2.2.](#page-9-3)

**dwInstance:** The ID of the Internet protocol server instance whose user is being disconnected.

- **dwIdUser:** The identifier of the user to disconnect, as found in the **idUser** field of the **[IIS\\_USER\\_INFO\\_1](#page-28-4)** structure returned by the **[R\\_IISEnumerateUsers](#page-44-1)** method. A value of 0 for this parameter indicates that the server implementation MUST attempt to disconnect all users from this Internet protocol server instance.
- **Return Values:** The method returns 0 (ERROR\_SUCCESS) to indicate success; otherwise, it returns a nonzero error code, as specified in [\[MS-ERREF\]](%5bMS-ERREF%5d.pdf) in Win32 Error Codes section [2.2](%5bMS-ERREF%5d.pdf) or NTSTATUS Values section  $2.3$ . The most common error codes are listed in the following table.

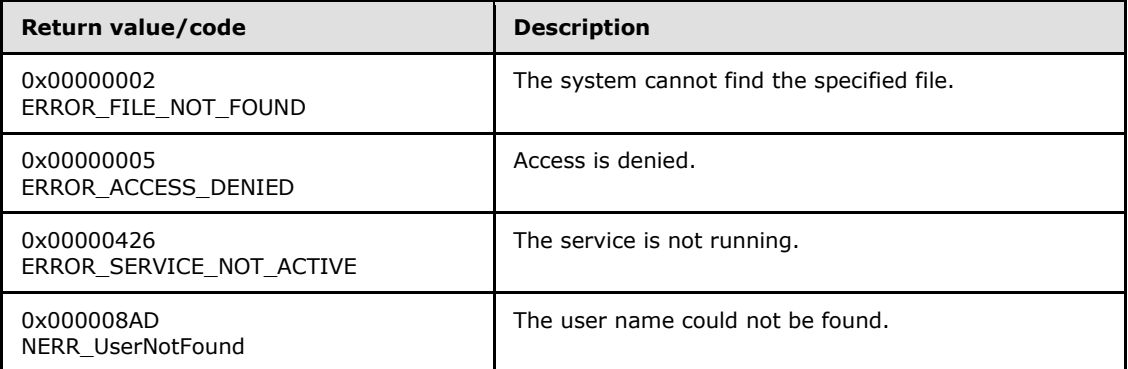

Exceptions Thrown: No exceptions are thrown beyond those thrown by the underlying RPC protocol, as specified in [\[MS-RPCE\].](%5bMS-RPCE%5d.pdf)

<span id="page-45-4"></span>In response to this request from the client, the server MAY disconnect a specific user if the *dwIdUser* value specifies that user and SHOULD attempt to disconnect all users if *dwIdUser* is 0[.<16>](#page-59-5)

#### <span id="page-45-1"></span>**3.1.6 Timer Events**

<span id="page-45-6"></span><span id="page-45-5"></span>None.

#### <span id="page-45-2"></span>**3.1.7 Other Local Events**

None.

*[MS-IRP] — v20140502 Internet Information Services (IIS) Inetinfo Remote Protocol* 

*Copyright © 2014 Microsoft Corporation.* 

*Release: Thursday, May 15, 2014* 

# <span id="page-46-0"></span>**4 Protocol Examples**

<span id="page-46-1"></span>This section describes a sequence of operations to illustrate the function of the Internet Information Services (IIS) Inetinfo Remote Protocol.

- 1. The client receives a request from an application to retrieve the virtual root directory of the FTP server on the server host.
- 2. The client sends an **[R\\_InetInfoGetAdminInformation](#page-34-1)** message to the server by first invoking the **R\_InetInfoGetAdminInformation [RPC client](%5bMS-GLOS%5d.pdf) [Stub](#page-6-5)** method with the following parameters:
	- *pszServer* = "server host name"
	- *dwServerMask* = 0x00000001 (INET\_FTP\_SVC\_ID)
	- *ppConfig* = address of LPINET\_INFO\_CONFIG\_INFO
- 3. The client establishes a connection to the remote server by building an explicit server binding handle as specified in section [2.2.1.](#page-8-10)
- 4. When the server receives this request from the client, it allocates and initializes the **[INET\\_INFO\\_CONFIG\\_INFO](#page-9-2)** structure and populates it with data from the FTP server. The server then returns 0 (ERROR\_SUCCESS) and the pointer to the **INET\_INFO\_CONFIG\_INFO** structure in the *ppConfig* parameter of the response.
- 5. The client retrieves the virtual root data from the returned **INET\_INFO\_CONFIG\_INFO** structure, returns it to the application, and frees the data allocated by the RPC client Stub.

*Copyright © 2014 Microsoft Corporation.* 

# <span id="page-47-0"></span>**5 Security**

# <span id="page-47-1"></span>**5.1 Security Considerations for Implementers**

<span id="page-47-3"></span>None.

# <span id="page-47-2"></span>**5.2 Index of Security Parameters**

<span id="page-47-4"></span>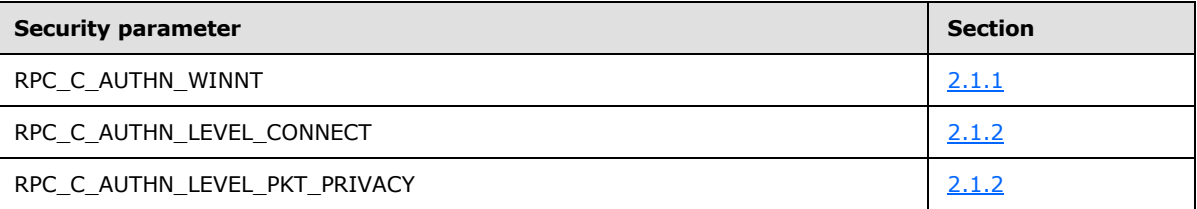

*[MS-IRP] — v20140502 Internet Information Services (IIS) Inetinfo Remote Protocol* 

*Copyright © 2014 Microsoft Corporation.* 

## <span id="page-48-0"></span>**6 Appendix A: Full IDL**

<span id="page-48-1"></span>For ease of implementation, the full **[IDL](%5bMS-GLOS%5d.pdf)** is provided where "ms-dtyp.idl" is the IDL, as specified in [\[MS-DTYP\]](%5bMS-DTYP%5d.pdf) [Appendix A.](%5bMS-DTYP%5d.pdf)

```
import "ms-dtyp.idl";
\lceil uuid(82ad4280-036b-11cf-972c-00aa006887b0),
    version(2.0),
    ms_union,
   pointer_default(unique)
]
interface inetinfo
{
typedef [handle] [string] LPWSTR INET_INFO_IMPERSONATE_HANDLE;
typedef struct _INET_INFO_CAP_FLAGS {
   DWORD Flag;
   DWORD Mask;
} INET_INFO_CAP_FLAGS,
* LPINET INFO CAP FLAGS;
typedef struct INET INFO CAPABILITIES STRUCT {
    DWORD CapVersion;
    DWORD ProductType;
    DWORD MajorVersion;
    DWORD MinorVersion;
    DWORD BuildNumber;
    DWORD NumCapFlags;
   [size_is(NumCapFlags)] LPINET INFO CAP_FLAGS CapFlags;
} INET_INFO_CAPABILITIES_STRUCT,
 * LPINET_INFO_CAPABILITIES_STRUCT;
typedef struct _INET_LOG_CONFIGURATION {
   DWORD inetLogType;
    DWORD ilPeriod;
    WCHAR rgchLogFileDirectory[260];
    DWORD cbSizeForTruncation;
   WCHAR rgchDataSource[260];
   WCHAR rgchTableName[30];
   WCHAR rgchUserName[257];
   WCHAR rgchPassword[257];
} INET_LOG_CONFIGURATION,
* LPINET_LOG_CONFIGURATION;
typedef struct _INET_INFO_IP_SEC_ENTRY {
    DWORD dwMask;
    DWORD dwNetwork;
} INET_INFO_IP_SEC_ENTRY,
*LPINET_INFO_IP_SEC_ENTRY;
```
*[MS-IRP] — v20140502 Internet Information Services (IIS) Inetinfo Remote Protocol* 

*Copyright © 2014 Microsoft Corporation.* 

```
typedef struct _INET_INFO_IP_SEC_LIST {
  DWORD cEntries;
  [size_is( cEntries)] INET INFO IP SEC ENTRY aIPSecEntry[];
} INET_INFO_IP_SEC_LIST,
*LPINET_INFO_IP_SEC_LIST;
typedef struct _INET_INFO_VIRTUAL_ROOT_ENTRY {
   [string] LPWSTR pszRoot;
   [string] LPWSTR pszAddress;
    [string] LPWSTR pszDirectory;
    DWORD dwMask;
   [string] LPWSTR pszAccountName;
   WCHAR AccountPassword[257];
   DWORD dwError;
} INET_INFO_VIRTUAL_ROOT_ENTRY,
*LPINET_INFO_VIRTUAL_ROOT_ENTRY;
typedef struct _INET_INFO_VIRTUAL_ROOT_LIST 
{
  DWORD cEntries;
   [size_is( cEntries)] 
     INET_INFO_VIRTUAL_ROOT_ENTRY aVirtRootEntry[];
} INET_INFO_VIRTUAL_ROOT_LIST,
*LPINET_INFO_VIRTUAL_ROOT_LIST;
typedef struct _INET_INFO_CONFIG_INFO {
  DWORD FieldControl;
  DWORD dwConnectionTimeout;
  DWORD dwMaxConnections;
   [string] LPWSTR lpszAdminName;
   [string] LPWSTR lpszAdminEmail;
  [string] LPWSTR lpszServerComment;
  LPINET LOG CONFIGURATION lpLogConfig;
  WORD LangId;
  LCID LocalId;
  BYTE ProductId[64];
   BOOL fLogAnonymous;
  BOOL fLogNonAnonymous;
  [string] LPWSTR lpszAnonUserName;
  WCHAR szAnonPassword[257];
  DWORD dwAuthentication;
  short sport;
LPINET INFO IP SEC LIST DenyIPList;
LPINET INFO IP SEC LIST GrantIPList;
  LPINET INFO VIRTUAL ROOT LIST VirtualRoots;
} INET_INFO_CONFIG_INFO,
* LPINET_INFO_CONFIG_INFO;
typedef struct _INET_INFO_SITE_ENTRY {
   [string] LPWSTR pszComment;
   DWORD dwInstance;
} INET_INFO_SITE_ENTRY,
*LPINET_INFO_SITE_ENTRY;
typedef struct _INET_INFO_SITE_LIST {
  DWORD cEntries;
  [size_is( cEntries)] INET INFO SITE ENTRY aSiteEntry[];
} INET_INFO_SITE_LIST,
*LPINET_INFO_SITE_LIST;
```
*Copyright © 2014 Microsoft Corporation.* 

*Release: Thursday, May 15, 2014* 

```
typedef struct _INET_INFO_GLOBAL_CONFIG_INFO {
   DWORD = \frac{-}{\text{FieldControl}};
   DWORD BandwidthLevel;
   DWORD cbMemoryCacheSize;
} INET_INFO_GLOBAL_CONFIG_INFO,
 * LPINET_INFO_GLOBAL_CONFIG_INFO;
typedef struct _INETA_CACHE_STATISTICS {
    DWORD FilesCached;
    DWORD TotalFilesCached;
    DWORD FileHits;
    DWORD FileMisses;
    DWORD FileFlushes;
    DWORDLONG CurrentFileCacheSize;
    DWORDLONG MaximumFileCacheSize;
    DWORD FlushedEntries;
    DWORD TotalFlushed;
    DWORD URICached;
    DWORD TotalURICached;
    DWORD URIHits;
    DWORD URIMisses;
    DWORD URIFlushes;
    DWORD TotalURIFlushed;
    DWORD BlobCached;
    DWORD TotalBlobCached;
    DWORD BlobHits;
    DWORD BlobMisses;
    DWORD BlobFlushes;
    DWORD TotalBlobFlushed;
} INETA_CACHE_STATISTICS,
*LPINETA_CACHE_STATISTICS;
typedef struct _INETA_ATQ_STATISTICS {
   DWORD TotalBlockedRequests;
   DWORD TotalRejectedRequests;
DWORD TotalAllowedRequests;
DWORD CurrentBlockedRequests;
   DWORD MeasuredBandwidth;
} INETA_ATQ_STATISTICS,
*LPINETA ATQ STATISTICS;
typedef struct _INET_INFO_STATISTICS_0 {
   INETA CACHE STATISTICS CacheCtrs;
   INETA ATQ STATISTICS AtqCtrs;
 DWORD nAuxCounters;
DWORD rgCounters[20];
} INET_INFO_STATISTICS_0,
 * LPINET INFO STATISTICS 0;
typedef [switch type(unsigned long)]
union _INET_INFO_STATISTICS_INFO {
    [case(0)]LPINET INFO STATISTICS 0 InetStats0;
     [default]
       ;
} INET_INFO_STATISTICS_INFO,
 *LPINET_INFO_STATISTICS_INFO;
```
*Copyright © 2014 Microsoft Corporation.* 

*Release: Thursday, May 15, 2014* 

```
typedef struct _W3_STATISTICS_1 {
  LARGE INTEGER TotalBytesSent;
   LARGE_INTEGER TotalBytesReceived;
   DWORD TotalFilesSent;
   DWORD TotalFilesReceived;
    DWORD CurrentAnonymousUsers;
    DWORD CurrentNonAnonymousUsers;
   DWORD TotalAnonymousUsers;
   DWORD TotalNonAnonymousUsers;
   DWORD MaxAnonymousUsers;
   DWORD MaxNonAnonymousUsers;
   DWORD CurrentConnections;
   DWORD MaxConnections;
   DWORD ConnectionAttempts;
   DWORD LogonAttempts;
   DWORD TotalOptions;
   DWORD TotalGets;
    DWORD TotalPosts;
   DWORD TotalHeads;
   DWORD TotalPuts;
   DWORD TotalDeletes;
   DWORD TotalTraces;
   DWORD TotalMove;
    DWORD TotalCopy;
   DWORD TotalMkcol;
   DWORD TotalPropfind;
   DWORD TotalProppatch;
   DWORD TotalSearch;
   DWORD TotalLock;
   DWORD TotalUnlock;
   DWORD TotalOthers;
   DWORD TotalCGIRequests;
   DWORD TotalBGIRequests;
   DWORD TotalNotFoundErrors;
   DWORD TotalLockedErrors;
   DWORD CurrentCalAuth;
    DWORD MaxCalAuth;
   DWORD TotalFailedCalAuth;
    DWORD CurrentCalSsl;
    DWORD MaxCalSsl;
   DWORD TotalFailedCalSsl;
   DWORD CurrentCGIRequests;
   DWORD CurrentBGIRequests;
  DWORD MaxCGIRequests;
  DWORD MaxBGIRequests;
   DWORD CurrentBlockedRequests;
   DWORD TotalBlockedRequests;
   DWORD TotalAllowedRequests;
   DWORD TotalRejectedRequests;
   DWORD MeasuredBw;
   DWORD ServiceUptime;
  DWORD TimeOfLastClear;
   DWORD nAuxCounters;
  DWORD rgCounters[20];
} W3_STATISTICS_1,
* LPW3 STATISTICS 1;
typedef [switch type(unsigned long)]
union W3 STATISTICS UNION {
```
*Copyright © 2014 Microsoft Corporation.* 

*Release: Thursday, May 15, 2014* 

```
 [case(0)]
      LPW3 STATISTICS 1 StatInfo1;
   [default]
       ;
} W3_STATISTICS_STRUCT,
*LPW3_STATISTICS_STRUCT;
typedef struct _FTP_STATISTICS_0 {
   LARGE INTEGER TotalBytesSent;
   LARGE_INTEGER TotalBytesReceived;
   DWORD TotalFilesSent;
   DWORD TotalFilesReceived;
    DWORD CurrentAnonymousUsers;
    DWORD CurrentNonAnonymousUsers;
DWORD TotalAnonymousUsers;
DWORD TotalNonAnonymousUsers;
DWORD MaxAnonymousUsers;
    DWORD MaxNonAnonymousUsers;
   DWORD CurrentConnections;
   DWORD MaxConnections;
   DWORD ConnectionAttempts;
   DWORD LogonAttempts;
   DWORD ServiceUptime;
   DWORD TotalAllowedRequests;
   DWORD TotalRejectedRequests;
   DWORD TotalBlockedRequests;
   DWORD CurrentBlockedRequests;
   DWORD MeasuredBandwidth;
   DWORD TimeOfLastClear;
} FTP_STATISTICS_0,
 * LPFTP_STATISTICS_0;
typedef [switch type(unsigned long)]
union FTP STATISTICS UNION {
    [case(0)]
      LPFTP_STATISTICS_0 StatInfo0;
    [default]
       ;
} FTP_STATISTICS_STRUCT,
*LPFTP_STATISTICS_STRUCT;
typedef struct _IIS_USER_INFO {
   DWORD idUser;
    [string] LPWSTR pszUser;
    BOOL fAnonymous;
   DWORD inetHost;
   DWORD tConnect;
} IIS_USER_INFO_1,
 * LPIIS_USER_INFO_1;
typedef struct IIS USER INFO 1 CONTAINER {
    DWORD EntriesRead;
   [size_is(EntriesRead)] LPIIS USER INFO 1 Buffer;
} IIS_USER_INFO_1_CONTAINER,
*LPIIS_USER_INFO_1_CONTAINER;
typedef struct _IIS_USER_ENUM_STRUCT {
    DWORD Level;
    [switch_is(Level)] union _USER_ENUM_UNION
```
*Copyright © 2014 Microsoft Corporation.* 

```
 {
         [case(1)]
            LPIIS USER INFO 1 CONTAINER Level1;
         [default]
\mathcal{L}^{\text{max}} } ConfigInfo;
} IIS_USER_ENUM_STRUCT,
*LPIIS_USER_ENUM_STRUCT;
DWORD
R_InetInfoGetVersion(
    [in, string, unique] INET_INFO_IMPERSONATE_HANDLE pszServer,
    [in] DWORD dwReserved,
     [out] DWORD *pdwVersion
    );
DWORD
R_InetInfoGetAdminInformation( 
    [in, string, unique] INET_INFO_IMPERSONATE_HANDLE pszServer,
    [in] DWORD dwServerMask,
     [out] LPINET_INFO_CONFIG_INFO *ppConfig
    ); 
DWORD 
R_InetInfoGetSites( 
    [in, string, unique] INET INFO IMPERSONATE HANDLE pszServer,
    [in] DWORD dwServerMask,
     [out] LPINET_INFO_SITE_LIST * ppSites
     ); 
DWORD 
R_InetInfoSetAdminInformation(
   [in, string, unique] INET INFO IMPERSONATE HANDLE pszServer,
     [in] DWORD dwServerMask,
     [in, ref] INET_INFO_CONFIG_INFO *pConfig
     );
DWORD
R_InetInfoGetGlobalAdminInformation(
    [in, string, unique] INET INFO IMPERSONATE HANDLE pszServer,
    [in] DWORD dwServerMask,
     [out] LPINET_INFO_GLOBAL_CONFIG_INFO *ppConfig
    );
DWORD
R_InetInfoSetGlobalAdminInformation(
    [in, string, unique] INET INFO IMPERSONATE HANDLE pszServer,
     [in] DWORD dwServerMask,
     [in, ref] INET_INFO_GLOBAL_CONFIG_INFO * pConfig
     );
DWORD
R_InetInfoQueryStatistics(
    [in, string, unique] INET INFO IMPERSONATE HANDLE pszServer,
     [in] DWORD Level,
    [in] DWORD dwServerMask,
     [out, switch_is(Level)] LPINET_INFO_STATISTICS_INFO StatsInfo
     );
```
*Copyright © 2014 Microsoft Corporation.* 

```
DWORD
R_InetInfoClearStatistics(
    [in, string, unique] INET INFO IMPERSONATE HANDLE pszServer,
     [in] DWORD dwServerMask
     );
DWORD
R_InetInfoFlushMemoryCache(
    [in, string, unique] INET INFO IMPERSONATE HANDLE pszServer,
    [in] DWORD dwServerMask
    );
DWORD
R_InetInfoGetServerCapabilities(
    [in, string, unique] INET INFO IMPERSONATE HANDLE pszServer,
    [in] DWORD dwReserved,
     [out] LPINET_INFO_CAPABILITIES_STRUCT *ppCap
    );
DWORD
R_W3QueryStatistics2(
    [in, string, unique] INET INFO IMPERSONATE HANDLE pszServer,
    [in] DWORD dwLevel,
    [in] DWORD dwInstance,
    [in] DWORD dwReserved,
     [out,switch_is(dwLevel)] LPW3_STATISTICS_STRUCT InfoStruct
     );
DWORD
R_W3ClearStatistics2(
    [in, string, unique] INET INFO IMPERSONATE HANDLE pszServer,
    [in] DWORD dwInstance
    );
DWORD
R_FtpQueryStatistics2(
    [in, string, unique] INET INFO IMPERSONATE HANDLE pszServer,
    [in] DWORD dwLevel,
    [in] DWORD dwInstance,
    [in] DWORD dwReserved,
     [out,switch_is(dwLevel)] LPFTP_STATISTICS_STRUCT InfoStruct
    );
DWORD
R_FtpClearStatistics2(
    [in, string, unique] INET INFO IMPERSONATE HANDLE pszServer,
    [in] DWORD dwInstance
     );
DWORD
R_IISEnumerateUsers(
    [in, string, unique] INET INFO IMPERSONATE HANDLE pszServer,
     [in] DWORD dwServiceId,
    [in] DWORD dwInstance,
    [in, out] LPIIS USER ENUM STRUCT InfoStruct
     );
DWORD
R_IISDisconnectUser(
```
*Copyright © 2014 Microsoft Corporation.* 

*Release: Thursday, May 15, 2014* 

```
 [in, string, unique] INET_INFO_IMPERSONATE_HANDLE pszServer,
 [in] DWORD dwServiceId,
[in] DWORD dwInstance,
 [in] DWORD dwIdUser
 );
```
#### DWORD Opnum16NotUsedOnWire();

DWORD

Opnum17NotUsedOnWire(); }

*[MS-IRP] — v20140502 Internet Information Services (IIS) Inetinfo Remote Protocol* 

*Copyright © 2014 Microsoft Corporation.* 

# <span id="page-56-0"></span>**7 Appendix B: Product Behavior**

<span id="page-56-5"></span>The information in this specification is applicable to the following Microsoft products or supplemental software. References to product versions include released service packs:

- Windows NT 4.0 operating system
- Windows 2000 operating system
- Windows XP operating system
- **Windows Server 2003 operating system**
- Windows Vista operating system
- **Windows Server 2008 operating system**
- Windows 7 operating system
- **Windows Server 2008 R2 operating system**
- Windows 8 operating system
- **Windows Server 2012 operating system**
- Windows 8.1 operating system
- Windows Server 2012 R2 operating system

Exceptions, if any, are noted below. If a service pack or Quick Fix Engineering (QFE) number appears with the product version, behavior changed in that service pack or QFE. The new behavior also applies to subsequent service packs of the product unless otherwise specified. If a product edition appears with the product version, behavior is different in that product edition.

Unless otherwise specified, any statement of optional behavior in this specification that is prescribed using the terms SHOULD or SHOULD NOT implies product behavior in accordance with the SHOULD or SHOULD NOT prescription. Unless otherwise specified, the term MAY implies that the product does not follow the prescription.

<span id="page-56-1"></span>[<1> Section 1.7: T](#page-7-7)he Internet Information Services (IIS) Inetinfo Remote Protocol is implemented in Windows by Internet Information Services (IIS). The RPC interface and data types have been modified between versions of IIS (without changing the version number) in ways that make complete interoperability between versions difficult if not impossible.

The version described as the standard in this document is IIS version 5.0 that shipped with Windows 2000.

<span id="page-56-2"></span> $\langle 2 \rangle$  Section 2.1.1: When the Windows implementation specifies "ncacn np" as the RPC protocol, a security descriptor is set on the endpoint by using the RPC API RpcServerUseProtseqEpW(). The security descriptor grants access to members of the administrators group. The RPC runtime will then validate the client's identity against this security descriptor.

<span id="page-56-3"></span>[<3> Section 2.2.3: S](#page-9-4)ome members of the **[INET\\_INFO\\_CONFIG\\_INFO](#page-9-2)** structure are not persisted such as **LangId** and **LocalId**. These may vary by version and by protocol.

<span id="page-56-4"></span> $\leq$  4> Section 2.2.3: The Windows implementation will return an empty string when retrieving **szAnonPassword**, even if the configuration value is set.

*[MS-IRP] — v20140502 Internet Information Services (IIS) Inetinfo Remote Protocol* 

*Copyright © 2014 Microsoft Corporation.* 

<span id="page-57-0"></span> $5$  Section 2.2.8: The Windows implementation will return an empty string when retrieving **AccountPassword**, even if the configuration value is set.

<span id="page-57-1"></span>[<6> Section 2.2.15: T](#page-17-6)he **[INETA\\_CACHE\\_STATISTICS](#page-17-4)** structure has been modified twice in different versions of IIS.

IIS version 3.0 of the structure is defined as follows:

```
typedef struct _INETA_CACHE_STATISTICS
 \left\{ \begin{array}{c} \end{array} \right. DWORD CacheBytesTotal;
   DWORD CacheBytesInUse;
  DWORD CurrentOpenFileHandles;
  DWORD CurrentDirLists;
DWORD CurrentObjects;
DWORD FlushesFromDirChanges;
DWORD CacheHits;
 DWORD CacheMisses;
} INETA_CACHE_STATISTICS * LPINETA_CACHE_STATISTICS;
```
**CacheBytesTotal**: The total size of the cache in bytes.

**CacheBytesInUse**: The number of bytes in the cache currently in use.

**CurrentOpenFileHandles**: The number of handles to currently open files stored in the cache.

**CurrentDirLists**: The number of current directory lists stored in the cache.

**CurrentObjects**: The number of current objects stored in the cache.

**FlushesFromDirChanges**: The number of flushes that have taken place as a result of directory changes.

**CacheHits**: The number of hits to the cache.

**CacheMisses**: The number of misses to the cache.

IIS version 6.0 of the structure is defined as follows:

```
typedef struct _INETA_CACHE_STATISTICS
{
    DWORD FilesCached;
    DWORD TotalFilesCached;
    DWORD FileHits;
    DWORD FileMisses;
    DWORD FileFlushes;
     DWORDLONG CurrentFileCacheSize;
     DWORDLONG MaximumFileCacheSize;
     DWORD FlushedEntries;
    DWORD TotalFlushed;
    DWORD URICached;
    DWORD TotalURICached;
```
*[MS-IRP] — v20140502 Internet Information Services (IIS) Inetinfo Remote Protocol* 

*Copyright © 2014 Microsoft Corporation.* 

```
 DWORD URIHits;
    DWORD URIMisses;
    DWORD URIFlushes;
    DWORD TotalURIFlushed;
    DWORD BlobCached;
    DWORD TotalBlobCached;
    DWORD BlobHits;
    DWORD BlobMisses;
    DWORD BlobFlushes;
    DWORD TotalBlobFlushed;
} INETA_CACHE_STATISTICS, *LPINETA_CACHE_STATISTICS;
```
**CurrentFileCacheSize** and **MaximumFileCacheSize** are the only fields changed from the IIS version 5.0. Their data types have been changed from DWORD to DWORDLONG.

<span id="page-58-0"></span> $\langle 7 \rangle$  Section 2.2.25: The Windows implementation may return error codes that have additional semantic meaning as it relates to the protocol beyond that which is specified in [\[MS-ERREF\].](%5bMS-ERREF%5d.pdf) The following table summarizes these additional semantics.

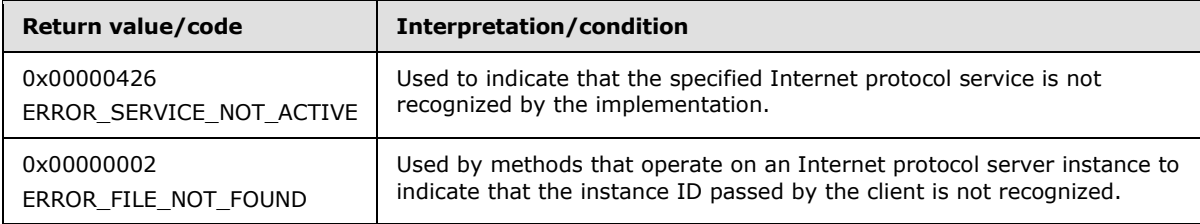

<span id="page-58-1"></span> $\leq$ 8> Section 3.1.5: Opnums reserved for local use apply to Windows as follows.

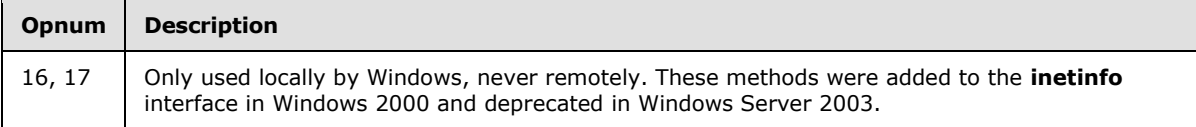

<span id="page-58-2"></span>[<9> Section 3.1.5.1: T](#page-34-2)he Windows implementation of **[R\\_InetInfoGetVersion](#page-33-1)** returns Major Version  $=$  5 and Minor Version  $=$  1 for implementations of IIS released on Windows XP, Windows Server 2003, Windows Vista, Windows Server 2008, Windows 7, Windows Server 2008 R2, Windows 8, Windows Server 2012, Windows 8.1, and Windows Server 2012 R2.

<span id="page-58-3"></span>[<10> Section 3.1.5.3: I](#page-35-2)n IIS version 3.0, the **[R\\_InetInfoGetSites](#page-35-1)** method is not implemented. Instead, the following method is defined at **[opnum 2](#page-35-1)**.

R\_InetInfoDummy( [in, string, unique] INET INFO IMPERSONATE HANDLE pszServer, [in] DWORD dwServerMask, [out] LPINET\_INFO\_CONFIG\_INFO \*ppConfig );

This method returns 0 and does nothing.

*[MS-IRP] — v20140502 Internet Information Services (IIS) Inetinfo Remote Protocol* 

*Copyright © 2014 Microsoft Corporation.* 

<span id="page-59-0"></span>[<11> Section 3.1.5.7: T](#page-38-4)he Windows implementation of **[R\\_InetInfoQueryStatistics](#page-38-2)** returns valid statistical data only when the *dwServerMask* parameter is 0.

<span id="page-59-1"></span>[<12> Section 3.1.5.8: T](#page-39-2)he Windows implementation of **[R\\_InetInfoClearStatistics](#page-38-3)** does nothing and returns ERROR\_NOT\_SUPPORTED. If *dwServerMask* is greater than 0x00000004, the return code may be ERROR\_INVALID\_PARAMETER.

<span id="page-59-2"></span>[<13> Section 3.1.5.12: T](#page-42-2)he Windows implementation of **[R\\_W3ClearStatistics2](#page-41-1)** does not reset all statistics values in the **[W3\\_STATISTICS\\_1](#page-23-1)** structure. Values related to client network connections and network bandwidth may not be reset.

<span id="page-59-3"></span>[<14> Section 3.1.5.14: T](#page-44-2)he Windows implementation of **[R\\_FtpClearStatistics2](#page-43-1)** does not reset all statistics values in the **[FTP\\_STATISTICS\\_0](#page-26-2)** structure. Values related to client network connections and network bandwidth may not be reset.

<span id="page-59-4"></span>[<15> Section 3.1.5.15: T](#page-44-3)he Windows implementation of **[R\\_IISEnumerateUsers](#page-44-1)** may return ERROR\_SUCCESS (0x00000000) for the HTTP server when the method is not implemented.

<span id="page-59-5"></span>[<16> Section 3.1.5.16: T](#page-45-4)he Windows implementation of **[R\\_IISDisconnectUser](#page-45-3)** for the FTP server will attempt to disconnect specific users in addition to all users, given appropriate values of *dwIdUser*. The HTTP server will only attempt to disconnect all users if *dwIdUser* is 0 and will ignore other values of this parameter and return ERROR\_SUCCESS.

*[MS-IRP] — v20140502 Internet Information Services (IIS) Inetinfo Remote Protocol* 

*Copyright © 2014 Microsoft Corporation.* 

# <span id="page-60-0"></span>**8 Change Tracking**

<span id="page-60-1"></span>No table of changes is available. The document is either new or has had no changes since its last release.

*[MS-IRP] — v20140502 Internet Information Services (IIS) Inetinfo Remote Protocol* 

*Copyright © 2014 Microsoft Corporation.* 

# <span id="page-61-0"></span>**9 Index**

#### **A**

[Abstract data model -](#page-30-9) server 31 [Applicability](#page-7-8) 8

## **C**

[Capability negotiation](#page-7-9) 8 [Change tracking](#page-60-1) 61 Client - [transport](#page-8-11) 9

#### **D**

[Data model -](#page-30-9) abstract - server 31 [Data types](#page-8-7) 9

#### **E**

[Examples](#page-46-1) 47

#### **F**

Fields - [vendor-extensible](#page-7-10) 8 [FTP\\_STATISTICS\\_0 structure](#page-26-2) 27 [Full IDL](#page-48-1) 49

#### **G**

[Glossary](#page-5-5) 6

#### **H**

[Higher-layer triggered events -](#page-30-8) server 31

### **I**

**[IDL](#page-48-1) 49** 

[IIS\\_USER\\_ENUM\\_STRUCT structure](#page-28-5) 29 [IIS\\_USER\\_INFO\\_1 structure](#page-28-4) 29 [IIS\\_USER\\_INFO\\_1\\_CONTAINER structure](#page-28-3) 29 Implementer - [security considerations](#page-47-3) 48 [Index of security parameters](#page-47-4) 48 [INET\\_CHAT\\_SVC\\_ID](#page-9-3)\_10 [INET\\_DNS\\_SVC\\_ID](#page-9-3) 10 [INET\\_FTP\\_SVC\\_ID](#page-9-3) 10 [INET\\_GATEWAY\\_SVC\\_ID](#page-9-3) 10 [INET\\_GOPHER\\_SVC\\_ID](#page-9-3)\_10 [INET\\_HTTP\\_PROXY](#page-9-3) 10 [INET\\_HTTP\\_SVC\\_ID](#page-9-3) 10 [INET\\_IMAP\\_SVC\\_ID](#page-9-3) 10 [INET\\_INFO\\_CAP\\_FLAGS structure](#page-20-1) 21 [INET\\_INFO\\_CAPABILITIES\\_STRUCT structure](#page-19-1) 20 [INET\\_INFO\\_CONFIG\\_INFO structure](#page-9-2) 10 [INET\\_INFO\\_GLOBAL\\_CONFIG\\_INFO structure](#page-16-2) 17 [INET\\_INFO\\_IP\\_SEC\\_ENTRY structure](#page-14-4) 15 INET INFO IP SEC LIST structure 14 [INET\\_INFO\\_SITE\\_ENTRY structure](#page-15-2) 16 [INET\\_INFO\\_SITE\\_LIST structure](#page-15-3) 16 [INET\\_INFO\\_STATISTICS\\_0 structure](#page-17-3) 18

[INET\\_INFO\\_VIRTUAL\\_ROOT\\_ENTRY structure](#page-14-5) 15 [INET\\_INFO\\_VIRTUAL\\_ROOT\\_LIST structure](#page-14-3) 15 [INET\\_LDAP\\_SVC\\_ID](#page-9-3) 10 [INET\\_LOG\\_CONFIGURATION structure](#page-12-1) 13 [INET\\_NNTP\\_SVC\\_ID](#page-9-3) 10 [INET\\_POP3\\_SVC\\_ID](#page-9-3)\_10 [INET\\_SMTP\\_SVC\\_ID](#page-9-3) 10 [INETA\\_ATQ\\_STATISTICS structure](#page-17-5) 18 [INETA\\_CACHE\\_STATISTICS structure](#page-17-4) 18 [Informative references](#page-6-6) 7 [Initialization -](#page-30-10) server 31 [Introduction](#page-5-6) 6

#### **L**

[Local events -](#page-45-5) server 46 [LPFTP\\_STATISTICS\\_0](#page-26-2) 27 [LPIIS\\_USER\\_ENUM\\_STRUCT](#page-28-5) 29 [LPIIS\\_USER\\_INFO\\_1](#page-28-4) 29 [LPIIS\\_USER\\_INFO\\_1\\_CONTAINER](#page-28-3) 29 [LPINET\\_INFO\\_CAP\\_FLAGS](#page-20-1) 21 LPINET INFO CAPABILITIES STRUCT 20 [LPINET\\_INFO\\_CONFIG\\_INFO](#page-9-2) 10 [LPINET\\_INFO\\_GLOBAL\\_CONFIG\\_INFO](#page-16-2) 17 [LPINET\\_INFO\\_IP\\_SEC\\_ENTRY](#page-14-4) 15 LPINET INFO IP SEC\_LIST 14 [LPINET\\_INFO\\_SITE\\_ENTRY](#page-15-2) 16 [LPINET\\_INFO\\_SITE\\_LIST](#page-15-3) 16 [LPINET\\_INFO\\_STATISTICS\\_0](#page-17-3) 18 [LPINET\\_INFO\\_VIRTUAL\\_ROOT\\_ENTRY](#page-14-5)\_15 [LPINET\\_INFO\\_VIRTUAL\\_ROOT\\_LIST](#page-14-3) 15 LPINET LOG CONFIGURATION 13 LPINETA ATO STATISTICS 18 LPINETA CACHE\_STATISTICS 18 [LPW3\\_STATISTICS\\_1](#page-23-1)\_24

#### **M**

[Message processing -](#page-30-11) server 31 Messages [data types](#page-8-7) 9 [transport](#page-8-6) 9

#### **N**

[Normative references](#page-6-7) 7

#### **O**

[Overview \(synopsis\)](#page-7-11) 8

#### **P**

Parameters - [security index](#page-47-4) 48 [Preconditions](#page-7-12) 8 [Prerequisites](#page-7-12) 8 [Product behavior](#page-56-5) 57

#### **R**

*[MS-IRP] — v20140502 Internet Information Services (IIS) Inetinfo Remote Protocol* 

*Copyright © 2014 Microsoft Corporation.* 

[R\\_FtpClearStatistics2 method](#page-43-1) 44 [R\\_FtpQueryStatistics2 method](#page-42-1) 43 [R\\_IISDisconnectUser method](#page-45-3) 46 [R\\_IISEnumerateUsers method](#page-44-1) 45 [R\\_InetInfoClearStatistics method](#page-38-3) 39 [R\\_InetInfoFlushMemoryCache method](#page-39-1) 40 [R\\_InetInfoGetAdminInformation method](#page-34-1) 35 [R\\_InetInfoGetGlobalAdminInformation method](#page-36-3) 37 [R\\_InetInfoGetServerCapabilities method](#page-40-2) 41 [R\\_InetInfoGetSites method](#page-35-1) 36 [R\\_InetInfoGetVersion method](#page-33-1) 34 [R\\_InetInfoQueryStatistics method](#page-38-2) 39 [R\\_InetInfoSetAdminInformation method](#page-36-2) 37 [R\\_InetInfoSetGlobalAdminInformation method](#page-37-1) 38 [R\\_W3ClearStatistics2 method](#page-41-1) 42 [R\\_W3QueryStatistics2 method](#page-40-3) 41 References [informative](#page-6-6) 7 [normative](#page-6-7) 7 [Relationship to other protocols](#page-7-13) 8

#### **S**

**Security** [implementer considerations](#page-47-3) 48 [parameter index](#page-47-4) 48 [Sequencing rules -](#page-30-11) server 31 Server [abstract data model](#page-30-9) 31 [higher-layer triggered events](#page-30-8) 31 [initialization](#page-30-10) 31 [local events](#page-45-5) 46 [message processing](#page-30-11) 31 [overview](#page-30-7) 31 [sequencing rules](#page-30-11) 31 [timer events](#page-45-6) 46 [timers](#page-30-12) 31 [transport](#page-8-9) 9 [Standards assignments](#page-7-14) 8

#### **T**

[Timer events -](#page-45-6) server 46 [Timers -](#page-30-12) server 31 [Tracking changes](#page-60-1) 61 **Transport** [client](#page-8-11) 9 [overview](#page-8-6)<sub>9</sub> [server](#page-8-9) 9 [Triggered events -](#page-30-8) higher-layer - server 31

#### **V**

[Vendor-extensible fields](#page-7-10) 8 [Versioning](#page-7-9) 8

#### **W**

[W3\\_STATISTICS\\_1 structure](#page-23-1) 24

*[MS-IRP] — v20140502 Internet Information Services (IIS) Inetinfo Remote Protocol* 

*Copyright © 2014 Microsoft Corporation.*